# Final Report for Crazy Arcade Game

Yuqi Lin, Yelin Mao, Hongkuan Yu UNI: yl5334, ym3000, hy2819

Spring 2024

# Contents

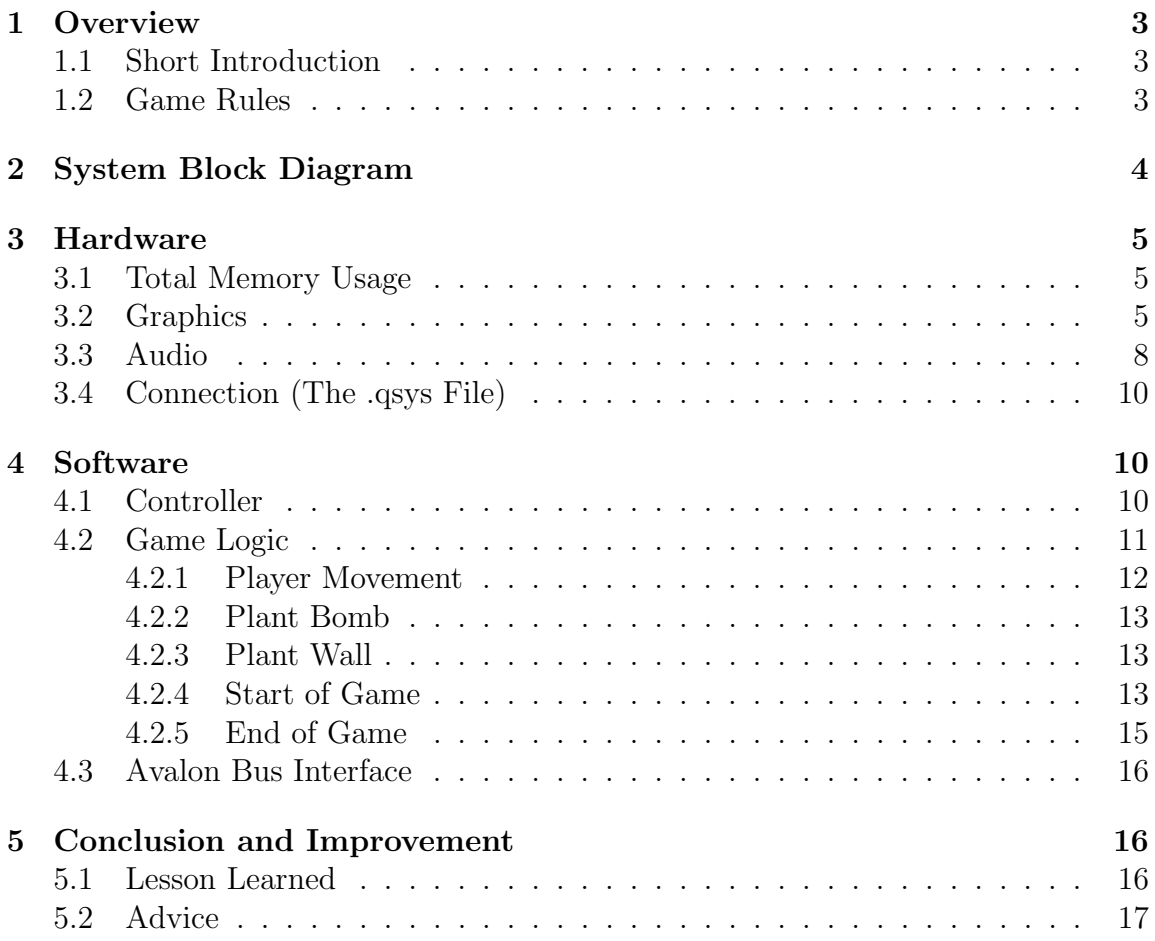

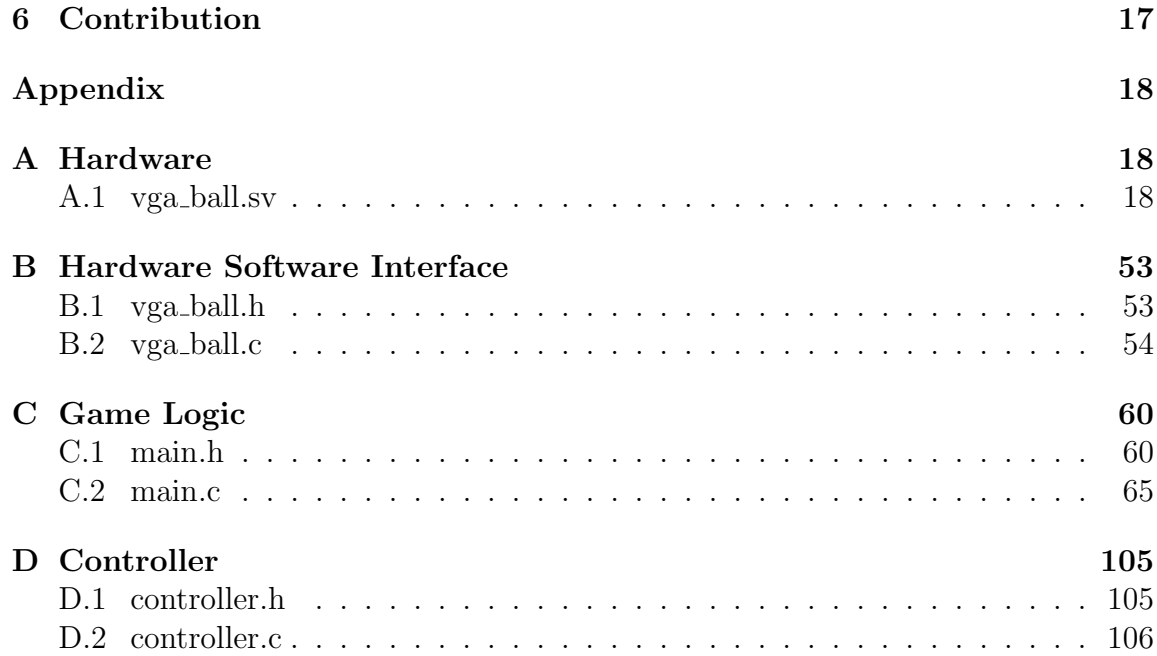

# <span id="page-2-0"></span>1 Overview

## <span id="page-2-1"></span>1.1 Short Introduction

We develop a "Crazy Arcade" game (shown in Figure [1](#page-2-3) below) on the DE1-SoC board, leveraging SystemVerilog for hardware implementation and C for the game's algorithm. The game features two players competing in real-time, navigating through a maze, and placing bombs to destroy another player. Bombs will explode after a certain time, with the affected distance as a  $"+'$  (up, down, left, and right).

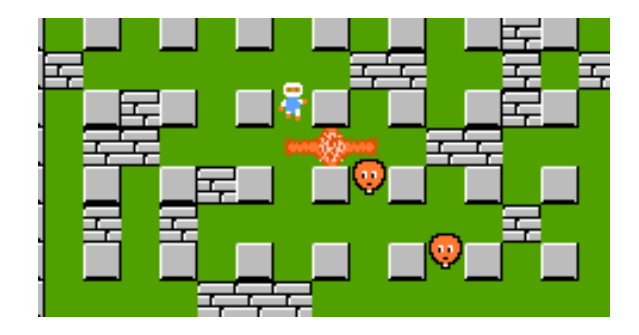

<span id="page-2-3"></span>Figure 1: Crazy Arcade game

## <span id="page-2-2"></span>1.2 Game Rules

At the beginning of each game, players will spawn on opposite corners of the screen, surrounded by randomly generated obstacles. There are fixed obstacles and temporary obstacles. Players can reach each other through different paths and place bombs, exploding after a set of times, to block another's path and destroy temporary obstacles. The bomb has an affected distance, and within this distance, the explosion will kill nearby players. So it is obvious that if obstacles and a bomb block the path of a player, then he has no chance but only waits for the explosion and gets killed! If one player is killed, the surviving player wins the game. After each game concludes, players respawn at their starting positions with a new randomly generated map.

# <span id="page-3-0"></span>2 System Block Diagram

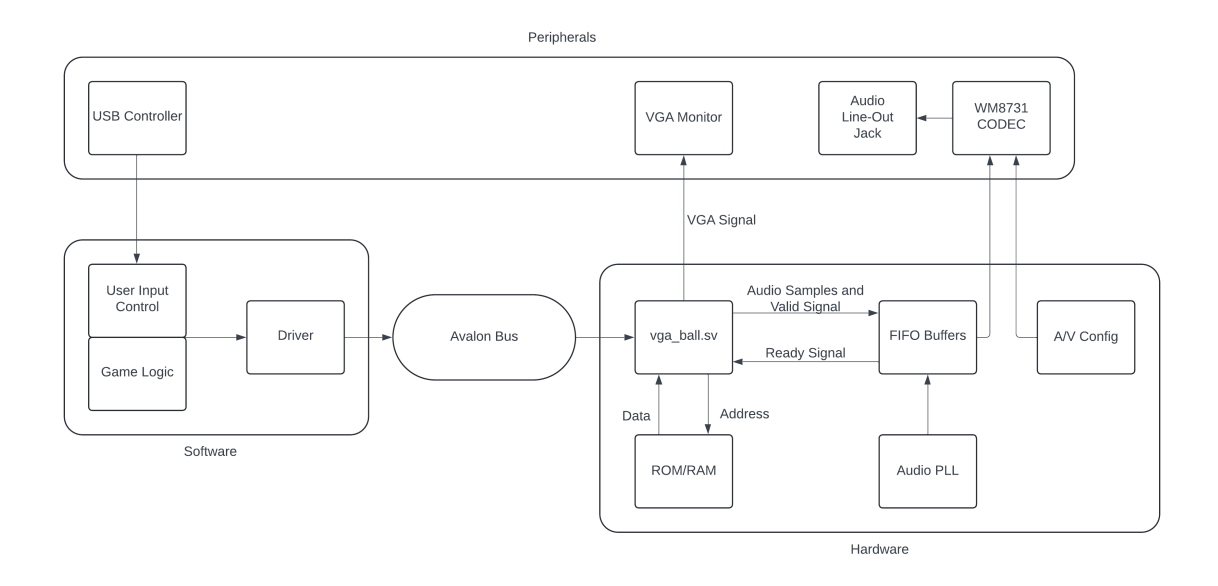

Figure 2: System Block Diagram

Players control characters using gaming controllers provided by Professor Edwards, which interface with the game's software via USB protocol. The software communicates with the Avalon Bus via a device driver; the software is responsible for passing the correct tile and pixel coordinates to the hardware and for triggering audio.

The primary game logic is in the "main.c" file. The "controller.c" file identifies inputs from gaming controllers and enables the execution of game logic through USB protocol and the libusb library. The device driver in the "vga ball.c" file communicates with the "vga ball.sv" via the Avalon bus to refresh graphics on the VGA monitor according to game logic.

Peripherals are gaming controllers and the VGA monitor. On-chip memory ROMs store sprite data and audio, and "vga<sub>-ball.sv</sub>" decodes addresses to the ROMs and then gets the corresponding data back. The data are fed to the VGA Monitor or Audio Jack accordingly.

# <span id="page-4-0"></span>3 Hardware

## <span id="page-4-1"></span>3.1 Total Memory Usage

Based on the specification sheet of DE1-SoC, we know that the FPGA includes 556,250 bytes of embedded memory. The sprites and audio required for our project are listed in Figure [3.](#page-4-3)

| Name                   | Graphics               | Pixel Size              | MIF File Length | MIF File Width      | <b>Total Bytes Required</b> |
|------------------------|------------------------|-------------------------|-----------------|---------------------|-----------------------------|
| Player 1               |                        | $16 \times 16 \times 4$ | 1024            | 16 Bits = $2$ Bytes | 2048                        |
| Player 2               |                        | $16 \times 16 \times 4$ | 1024            | 16 Bits = $2$ Bytes | 2048                        |
| Player 1 Die           |                        | $16 \times 16$          | 256             | 16 Bits = $2$ Bytes | 512                         |
| Player 2 Die           | ×                      | $16 \times 16$          | 256             | 16 Bits = $2$ Bytes | 512                         |
| Bomb                   | Æ                      | $16 \times 16$          | 256             | 16 Bits = $2$ Bytes | 512                         |
| Fire Center            |                        | $16 \times 16$          | 256             | 16 Bits = $2$ Bytes | 512                         |
| Fire Horizontal        |                        | $16 \times 16$          | 256             | 16 Bits = $2$ Bytes | 512                         |
| <b>Fire Vertical</b>   |                        | $16 \times 16$          | 256             | 16 Bits = $2$ Bytes | 512                         |
| Fixed Wall             |                        | $16 \times 16$          | 256             | 16 Bits = $2$ Bytes | 512                         |
| Temporary Wall         |                        | $16 \times 16$          | 256             | 16 Bits = $2$ Bytes | 512                         |
| Start Info             | PAE55: B<br>START<br>п | 16 x 256                | 4096            | 16 Bits = $2$ Bytes | 8192                        |
| Player 1 Win           | MZ<br>P 1<br>N         | 16 x 96                 | 1536            | 16 Bits = $2$ Bytes | 3072                        |
| Player 2 Win           | P 2<br>ы               | 16 x 96                 | 1536            | 16 Bits = $2$ Bytes | 3072                        |
| Map                    |                        |                         | 1200            | 8 Bits = 1 Byte     | 1200                        |
| <b>Explosion Sound</b> |                        |                         | 12109           | 16 Bits = $2$ Bytes | 24218                       |
| Place Bomb Sound       |                        |                         | 15168           | 16 Bits = $2$ Bytes | 30336                       |
|                        |                        |                         |                 |                     | 78282                       |

<span id="page-4-3"></span>Figure 3: Total Memory Usage

# <span id="page-4-2"></span>3.2 Graphics

The main SystemVerilog of hardware focuses on the logic required to render graphics. We collected sprites in .png format from the website ["The Spriters Re](https://www.spriters-resource.com/)[source"](https://www.spriters-resource.com/) and converted them to .mif files for the FPGA. Figure [4](#page-5-0) below is the .mif file of the sprite of Player 1 as an example.

| 邑<br>Open $\bullet$                                                                                                    | p1.mif<br>~/EE4840/project-hw/16bit_mif                             | Save        | $\equiv$             | ×          |
|----------------------------------------------------------------------------------------------------|---------------------------------------------------------------------|-------------|----------------------|------------|
| $DEFH = 1024;$<br>$WIDTH = 16;$                                                                                                    |                                                                     |             |                      |            |
| ADDRESS RADIX = $DEC;$<br>$DATA$ $RADIX = HEX;$                                                                                                    |                                                                     |             |                      |            |
| CONTENT<br>BEGIN<br>0: 380f;<br>1:380f;<br>2:380f;<br>3:380f;<br>4:380f;<br>$5:$ ffff;<br>$6:$ ffff;<br>$7:$ ffff;<br>$8:$ ffff;<br>$9:$ ffff;<br>$10:$ ffff;<br>11: 380f;<br>12: 380f;<br>13: 380f;<br>14:380f;<br>15:380f;<br>16: 380f;<br>17: 380f;<br>18: 380f;<br>19: 380f;<br>20: ffff;<br>$21:$ ffff;<br>$22:$ ffff;<br>$23:$ ffff; |                                                                     |             |                      |            |
| $24:$ ffff;<br>$25:$ ffff;<br>$26:$ ffff;<br>$27:$ ffff;<br>28: 380f;<br>29: 380f;<br>30: 380f;<br>31: 380f;<br>32: 380f;<br>33: 380f;<br>34: 380f;                                                                                                    |                                                                     |             |                      |            |
|                                                                                                    | Plain Text $\blacktriangleright$ Tab Width: 8 $\blacktriangleright$ | Ln 1, Col 1 | $\blacktriangledown$ | <b>INS</b> |

<span id="page-5-0"></span>Figure 4: The .mif file of Player 1

As shown in Figure [4,](#page-5-0) the addresses of the .mif file of each sprite are in decimal form, which makes it easier for us to write the SystemVerilog of hardware. The data of each address is 16-bit in hexadecimal, with the first 4-bit (first hex) counting from left representing degrees in Red, the second 4-bit (second hex) representing degrees in Green, and the third 4-bit (first hex) representing degrees in Blue. In SystemVerilog of hardware, we sliced the data based on this pattern and fed it to the VGA output.

The .mif files are stored in On-Chip Memory ROMs as an initialization that is designed and set up using the System Memory IP blocks in Platform Designer. According to the Total Memory Usage shown in the above sub-section, we configured them separately. The .mif file for the map uses RAM for us to randomly generate the layout of the map. The Figure [5](#page-6-0) below is the configuration of Player 1 as an example.

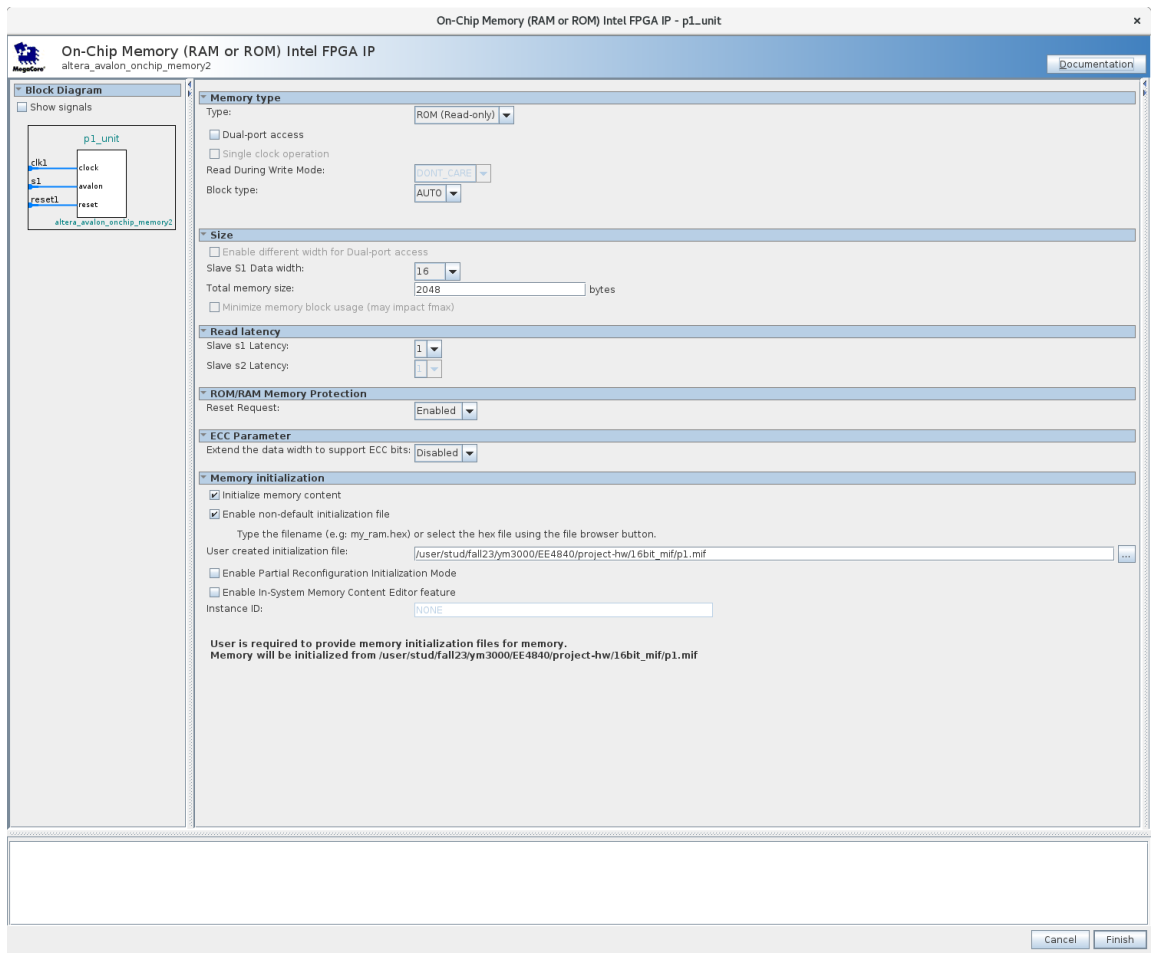

<span id="page-6-0"></span>Figure 5: ROM Configuration of Player 1

The main SystemVerilog of hardware is written in "vga ball.sv". It contains submodules (generated by Platform Designer) for calculating screen position and assigning RGB pixel coordinates to the VGA output. Data is transferred from the software to "vga ball.sv" in 32-bit through the Avalon bus interface through the device driver, specifying when and where the corresponding sprite should be displayed. Using these inputs and the hcount and vcount coordinates, "vga ball.sv" sends addresses to the corresponding On-Chip Memory ROM of sprite and gets the 16-bit returned data. Then, "vga ball.sv" slices the returned data and determines the pixel

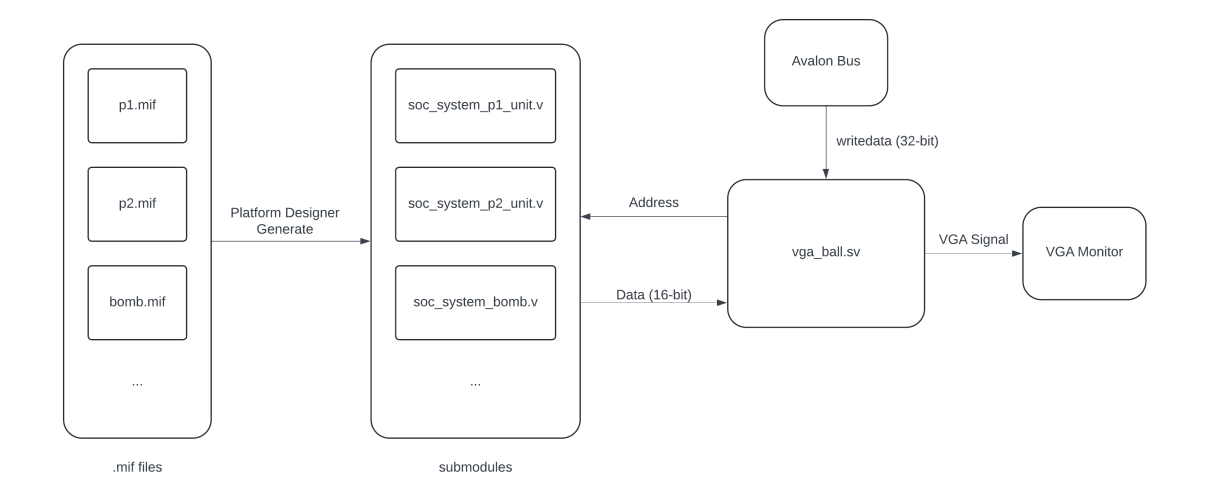

color as described above. The Figure [6](#page-7-1) below illustrates the architecture of graphics.

<span id="page-7-1"></span>Figure 6: Graphics Architecture

### <span id="page-7-0"></span>3.3 Audio

We obtained the .mif file of our bomb placing and explosion sound in .wav format and converted them to .mif file for the FPGA. They are 8 kHz samples. The .mif file loads sound data into the On-Chip Memory ROM. We then adjusted the .qsys connection to ensure that the audio sample was correctly routed to the Wolfson WM8731 CODEC. The system involves three main components, as discussed in the following.

altera up avalon audio pll is used as a clock divider since the WM8731 CODEC does not support the standard 50 MHz clock; it uses the 50 MHz clock as a base to generate a 12.288 MHz clock.

alterra up avalon audio and video config configures our peripheral audio device. altera up avalon audio implements audio data transfer between the WM8731 CODEC and FPGA via FIFOs for the left and right audio channels.

These IP blocks together establish a data and clock path suitable for output via the Line Out Jack of the WM8731 CODEC. Figure [7](#page-8-0) below shows the I/Os of the Wolfson WM8731 CODEC.

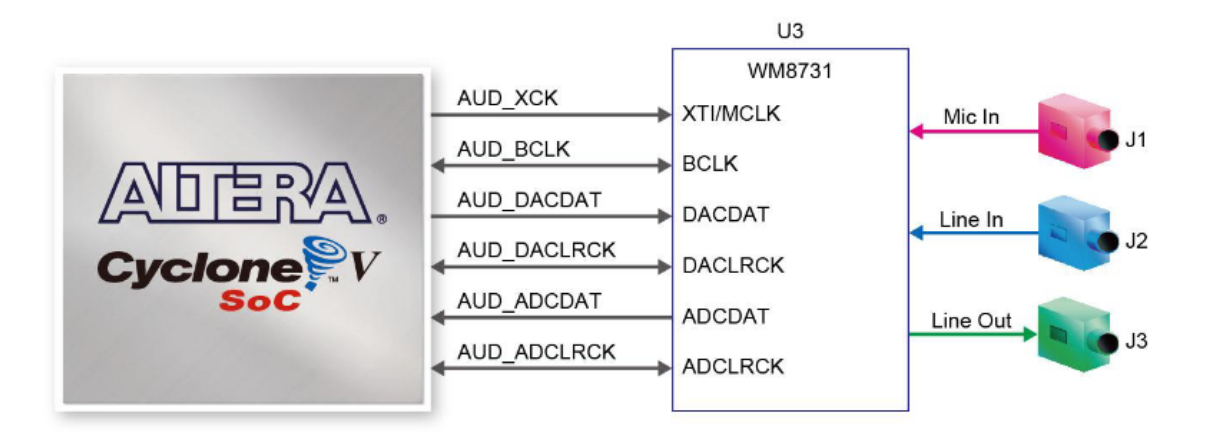

<span id="page-8-0"></span>Figure 7: The I/Os of the Wolfson WM8731 CODEC

The architecture of the Audio is shown below in Figure [8.](#page-8-1)

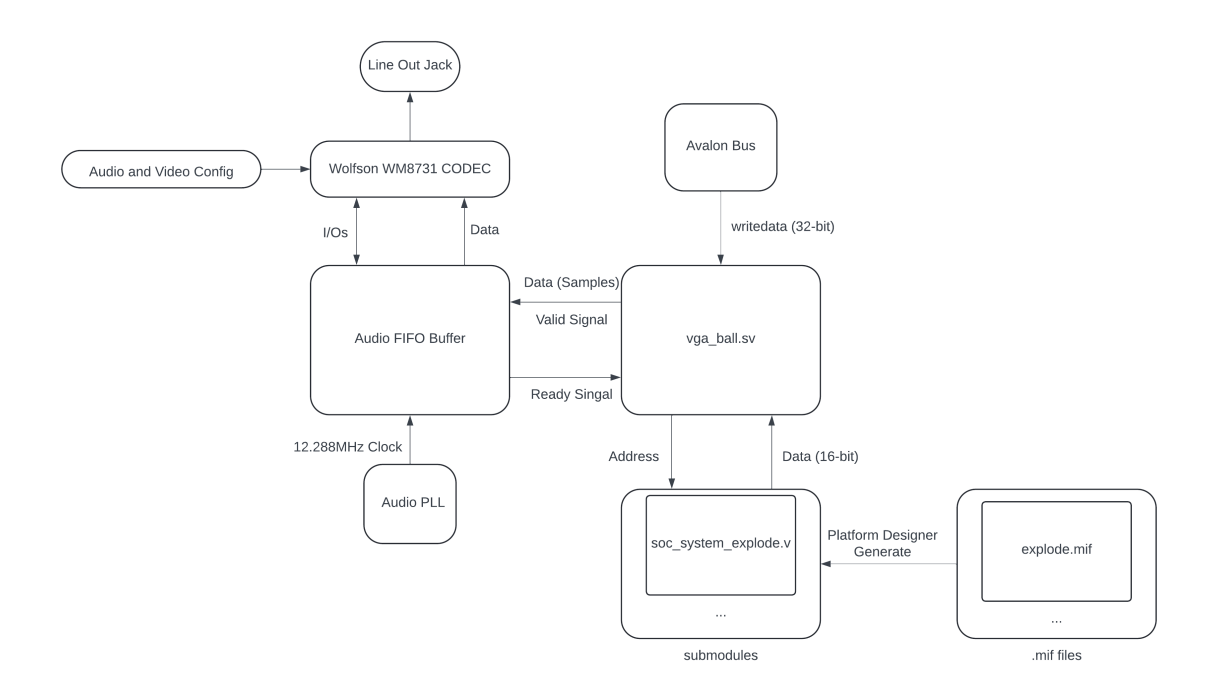

<span id="page-8-1"></span>Figure 8: Audio Architecture

# <span id="page-9-0"></span>3.4 Connection (The .qsys File)

The final connection (the .qsys file) is shown below in Figure [9.](#page-9-3)

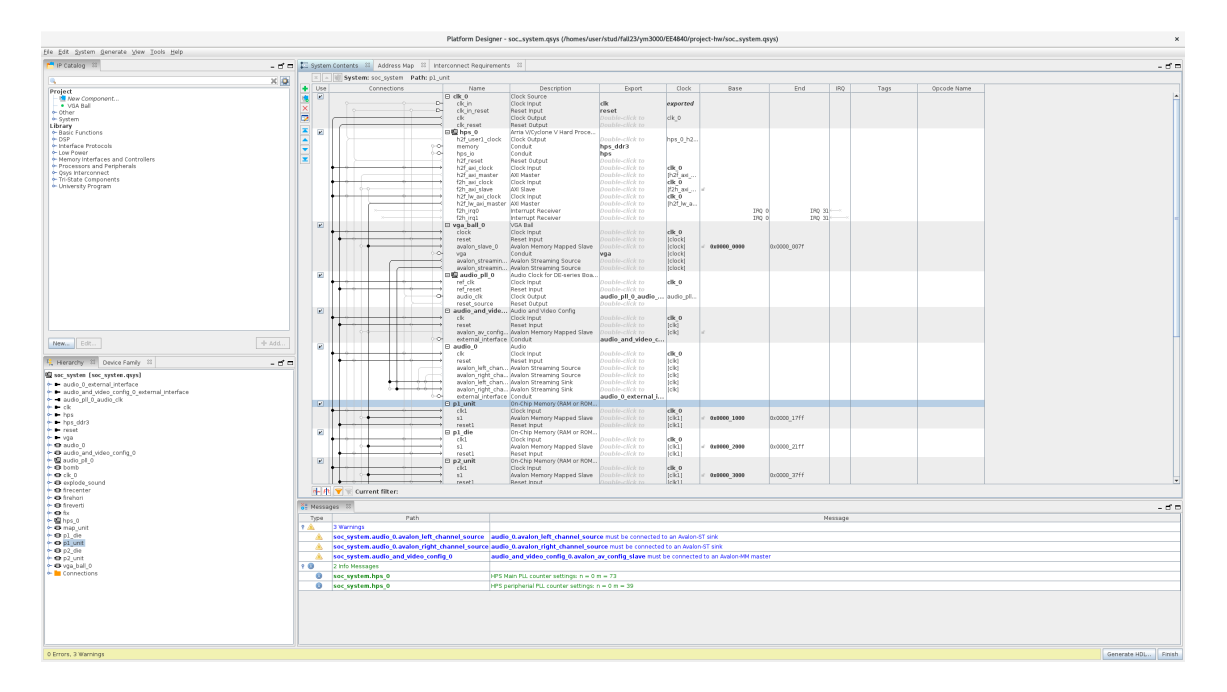

<span id="page-9-3"></span>Figure 9: The Final Connection (the .qsys file)

# <span id="page-9-1"></span>4 Software

## <span id="page-9-2"></span>4.1 Controller

For this two-player game, the players will interface with the game using the game controller shown in Figure [10.](#page-10-1) The corresponding field value is 0xFF when the left and down buttons are pressed, and 0x00 when the right and up buttons are pressed. There are four different field values for when both A and B are pressed.

<span id="page-10-1"></span>

| <b>Field Value</b> | <b>Button Pressed</b> |  |  |  |  |  |
|--------------------|-----------------------|--|--|--|--|--|
| 0xFF (255)         | Left & Down           |  |  |  |  |  |
| 0x00(0)            | Right & Up            |  |  |  |  |  |
| 0x2F(47)           |                       |  |  |  |  |  |
| 0x3F (63)          | А                     |  |  |  |  |  |
| 0xAF (175)         |                       |  |  |  |  |  |
| 0xBF (191)         |                       |  |  |  |  |  |
| 0x4F (79)          |                       |  |  |  |  |  |
| 0x5F (95)          | R                     |  |  |  |  |  |
| 0xCF (207)         |                       |  |  |  |  |  |
| 0xDF (223)         |                       |  |  |  |  |  |

Figure 10: Values to control direction

The Game controller will be identified by the idProduct of 11 in hexadecimal. The game controller can be controlled using a single interface via USB. In our game, the players can be smoothly controlled using the arrow to indicate the direction of left/right/up/down. The button B is used for the game ready and plant wall after the game starts. The button A is used for the plant bombs.

We implemented our controller by changing the keyboard function in lab 2. We use the keyboard function to receive the 7-field package from the controller through the protocol, shown in Figure [11.](#page-10-2) The biggest problem in this function is that we need to set up a separate device for our controller so that they would not mess up with each other. After we have the controller-opening function, we will use the libusb interrupt transfer function to transfer their own 7-field code for each attribute in each field. The package will be received by our game and processed to determine the player's movement, bomb planting, or wall planting. The players can break the breakable wall and whoever kills the other first will win the game.

<span id="page-10-2"></span>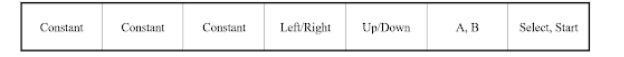

Figure 11: Controller protocol

### <span id="page-10-0"></span>4.2 Game Logic

The main game logic on the software side is presented in Figure [12.](#page-11-1) Our game logic will initialize the game by randomly generating the map, setting up the players, and setting up grids. The map is totally random generated without worrying about whether there will be a deadlock (it is explicitly explained in the section [4.2.4\)](#page-12-2) The map is generated and written to the ram through the Avalon bus. The players need to press button B to start the game. Our game is based on the classic game called Bomberman with some new game mechanics. We want this game to have more engaging gameplay or Higher playability.

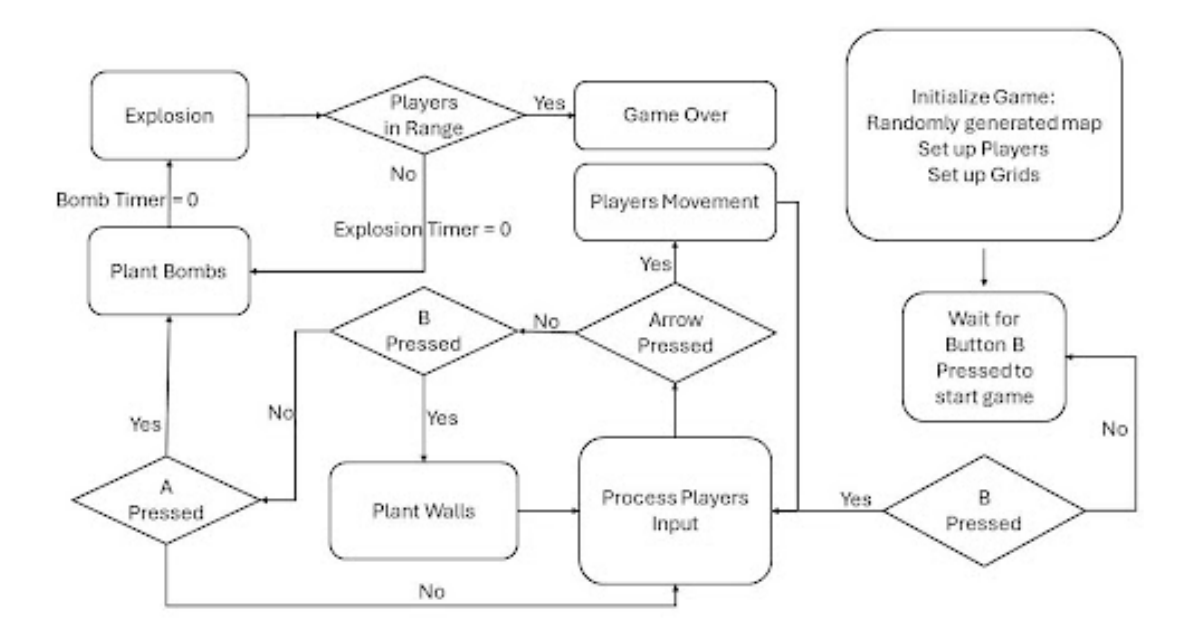

<span id="page-11-1"></span>Figure 12: The block diagram of the game logic

#### <span id="page-11-0"></span>4.2.1 Player Movement

Our two players have their own figure which can be recognized easily. We transfer the screen position of our player from the software to the hardware to ensure the smooth movement of our players on the screen. Also, we added the mechanism that the players will be in the tile position at the last, which makes it more fluent without the middle position. When we pressed the controller's left/right/up/down button, the players changed their position and moved at the speed we set up. We set up the direction mif for each player, which means that our players have different sprites for different directions. Specifically, the movement of players in the game is handled through direct input from game controllers. Also, it checks the current position of the player and updates their position based on the input received. In our game, we use a grid-based approach where each tile on the map has properties defining whether it is walkable. Thus, the players' movement is only possible if no obstacles (i.e., both hard and breakable walls, bombs, and the map boundary) are on the walking route.

#### <span id="page-12-0"></span>4.2.2 Plant Bomb

The plant bomb mechanism is the traditional mechanism of the Bomberman. The planting of bombs is initiated by player input and is reflected immediately on the game map. When players press button A, one bomb will be planted, and the countdown will start. When the bomb timer reaches 0, it will explode in the four directions in the range of power with each direction having its own sprite. In this game, we set the bomb number to 1 and send the bomb number through the screen position to make sure the game can be played smoothly. When the explosion timer equals 0, the explosion will disappear. We have two kinds of walls in the game: one is a breakable wall, and the other is unbreakable; the bomb is able to destroy the breakable wall in the game.

### <span id="page-12-1"></span>4.2.3 Plant Wall

Planting wall is the new game mechanism, which is different from the traditional Bomberman game. We got this idea from the Tower Defense game. When players press button B after the game starts, they can plant infinite breakable walls. This mechanism increases the game's playability, and the players can apply new strategies to trap the other players in the wall to kill the other player.

### <span id="page-12-2"></span>4.2.4 Start of Game

First, there will be a start screen display before playing the game, shown in Figure [13.](#page-13-0)

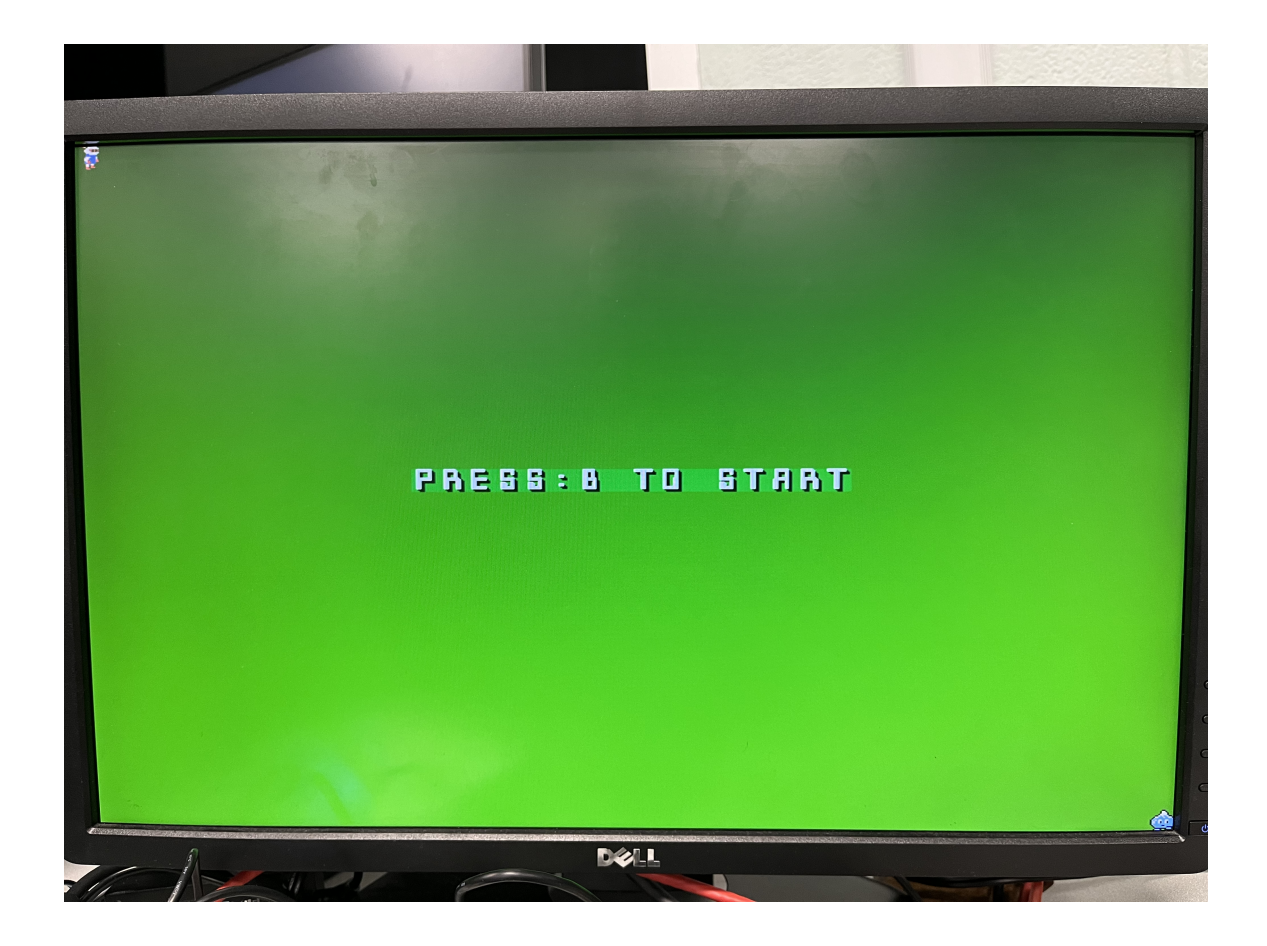

Figure 13: The start screen

<span id="page-13-0"></span>Both players are required to press the button 'B' on the controller to start the game. The logic ensures that the game only starts once all players are ready.

The game map is randomly generated with four initial elements displayed: both players, hard walls, breakable walls, and the ground; Player 1 spawns in the top-left corner and Player 2 in the bottom-right corner, shown in Figure [14.](#page-14-1)

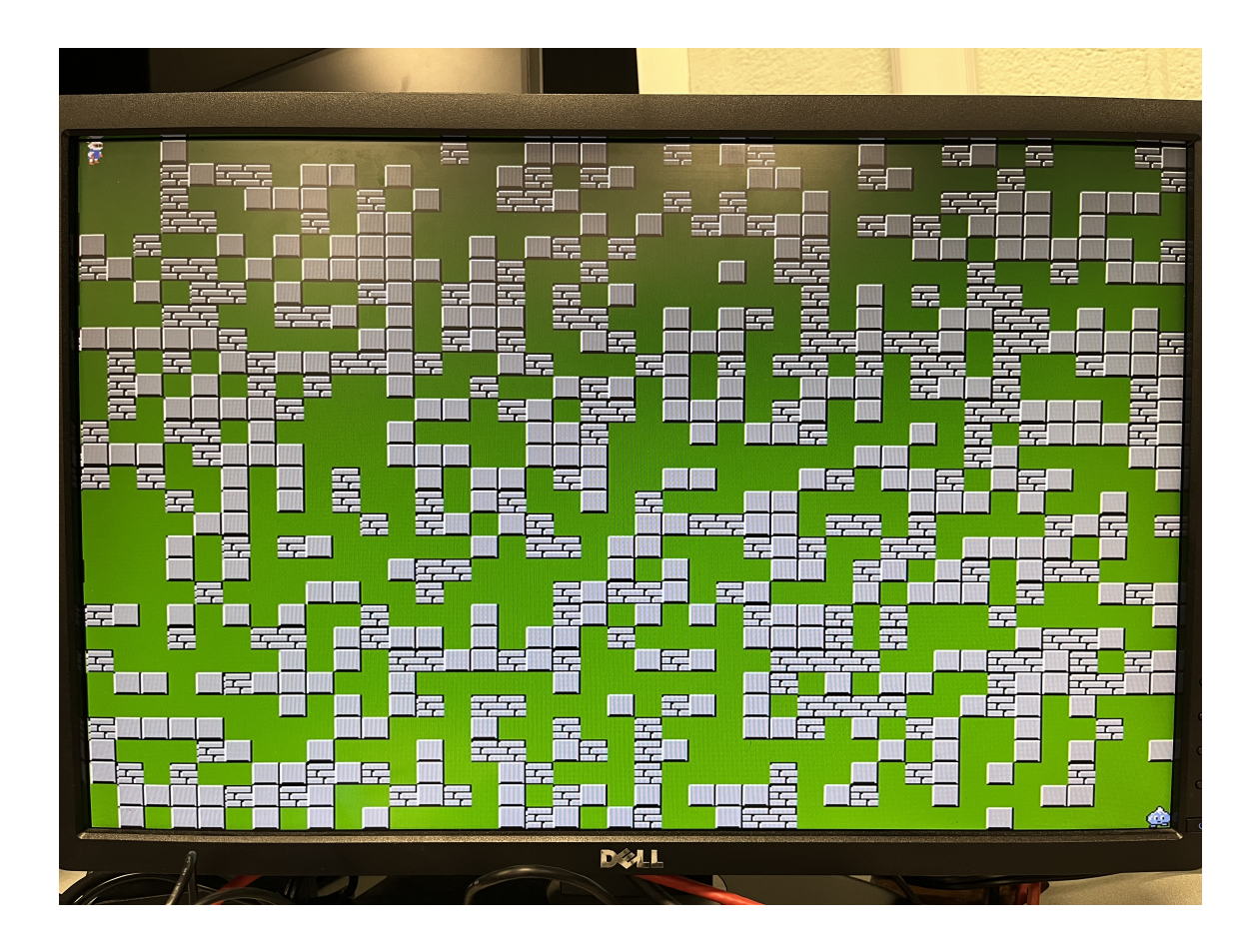

<span id="page-14-1"></span>Figure 14: The the randomly generated map

To ensure at least one permanent walkable route in the randomly arranged elements, we predefined one such route and extended the generated elements based on this. Because the tile size of the map is  $30 \times 40$ , resulting in a total of 1200 elements, we have set the distribution to 50% ground, 30% hard walls, and 20% breakable walls to potentially increase the number of walkable routes on the map.

### <span id="page-14-0"></span>4.2.5 End of Game

When players touch the explosion area, it will die. We also set up the death sprites for the 2 players. When the number of alive players is lower than 2, the game is over and will show which player wins in the game.

## <span id="page-15-0"></span>4.3 Avalon Bus Interface

| <b>Address</b> | 31                              | 30 <sup>°</sup> | 29 28 27 26 25 24 23 22 21 20 19 18 17 16 15 14 13 12 11 10 9 |                        |                            | 8                          | $\overline{7}$ | 6                                                                                                    | 5                      | $\boldsymbol{\Lambda}$ | 3 | $\overline{2}$      | $\blacktriangleleft$        | $\Omega$<br><b>Description</b> |
|----------------|---------------------------------|-----------------|---------------------------------------------------------------|------------------------|----------------------------|----------------------------|----------------|----------------------------------------------------------------------------------------------------|------------------------|------------------------|---|---------------------|-----------------------------|--------------------------------|
| 0x04           |                                 |                 |                                                               | Player 1 y coordinates |                            |                            |                |                                                                                                    | Player 1 x coordinates |                        |   |                     |                             | <b>Player 1 coordinates</b>    |
| 0x08           | Start on                        |                 |                                                               |                        |                            |                            |                | Player 1 fireright oi Player 1 fireleft or Player 1 firedown or Player 1 fireup on Player 1 firecenter oi Player 1 bomb or Player 1 die on Player 1 direction |                        |                        |   |                     |                             | Player 1 states                |
| 0x0C           |                                 |                 |                                                               |                        | Bomb's y coordinate        | Bomb's x coordinate        |                |                                                                                                    |                        |                        |   |                     | Player 1 bomb               |                                |
| 0x10           |                                 |                 |                                                               |                        | Fire center's y coordinate | Fire center's x coordinate |                |                                                                                                    |                        |                        |   |                     |                             | <b>Player 1 fire center</b>    |
| 0x14           |                                 |                 |                                                               |                        | Fire up's y coordinate     | Fire up's x coordinate     |                |                                                                                                    |                        |                        |   |                     |                             | Player 1 fire up               |
| 0x18           |                                 |                 |                                                               |                        | Fire down's y coordinate   | Fire down's x coordinate   |                |                                                                                                    |                        |                        |   |                     |                             | Player 1 fire down             |
| 0x1C           |                                 |                 |                                                               |                        | Fire left's y coordinate   | Fire left's x coordinate   |                |                                                                                                    |                        |                        |   |                     | Player 1 fire left          |                                |
| 0x20           |                                 |                 |                                                               |                        | Fire right's y coordinate  | Fire right's x coordinate  |                |                                                                                                    |                        |                        |   |                     | Player 1 fire right         |                                |
| 0x24           | Player 1 y coordinates          |                 |                                                               |                        | Player 1 x coordinates     |                            |                |                                                                                                    |                        |                        |   |                     | <b>Player 2 coordinates</b> |                                |
| 0x28           | Start on                        |                 |                                                               |                        |                            |                            |                | Player 2 fireright o Player 2 fireleft or Player 2 firedown or Player 2 fireup on Player 2 firecenter o Player 2 bomb or Player 2 die on Player 2 direction   |                        |                        |   |                     |                             | <b>Player 2 states</b>         |
| 0x2C           |                                 |                 |                                                               |                        | Bomb's y coordinate        | Bomb's x coordinate        |                |                                                                                                    |                        |                        |   | Player 2 bomb       |                             |                                |
| 0x30           |                                 |                 |                                                               |                        | Fire center's y coordinate | Fire center's x coordinate |                |                                                                                                    |                        |                        |   |                     |                             | Player 2 fire center           |
| 0x34           |                                 |                 |                                                               |                        | Fire up's y coordinate     | Fire up's x coordinate     |                |                                                                                                    |                        |                        |   | Player 2 fire up    |                             |                                |
| 0x38           |                                 |                 |                                                               |                        | Fire down's y coordinate   | Fire down's x coordinate   |                |                                                                                                    |                        |                        |   | Player 2 fire down  |                             |                                |
| 0x3C           |                                 |                 |                                                               |                        | Fire left's y coordinate   | Fire left's x coordinate   |                |                                                                                                    |                        |                        |   | Player 2 fire left  |                             |                                |
| 0x40           |                                 |                 |                                                               |                        | Fire right's y coordinate  | Fire right's x coordinate  |                |                                                                                                    |                        |                        |   | Player 2 fire right |                             |                                |
| 0x44           | <b>Map chipselect Map write</b> |                 | <b>Map address</b>                                            |                        |                            |                            |                |                                                                                                    |                        | <b>Map input</b>       |   |                     |                             | <b>Map information</b>         |

<span id="page-15-3"></span>Figure 15: The Avalon Bus Interface

As shown in Figure [15,](#page-15-3) we use 17 4-byte registers, each containing 32 bits, to write data from software to hardware. Specifically, we create registers for both players, including their coordinates, states, bombs, and the resulting explosion fires. We allocate the lower 10 bits for the x coordinates and the upper 10 bits for the y coordinates. The state registers contain enable signals for coordinates, bombs, and fires, each represented by 1 bit. The last register contains the map information, which enables us to randomly generate maps from the software side.

# <span id="page-15-1"></span>5 Conclusion and Improvement

### <span id="page-15-2"></span>5.1 Lesson Learned

Our first plan was simple in our design document since we are all new to the FPGA, SystemVerilog, and C. We wrote many time-permitted advanced features like audio, the randomly generated map, destroyable walls, and so on. With huge efforts, we managed to implement those new features in the end. We are all proud of ourselves and want to conclude what we learned here.

• We have learned how to implement the FPGA from this lesson. Since we three are all new to the FPGA, this lesson provided us with an opportunity to work with the FPGA. We have learned the design of hardware and software and the design of Avalon Bus Interfaces.

- How to display graphics is an important lesson for us. When you want to display something on the window, you can do it on the tile position and pixel position, both of them will allow you to show incredible play. However, you need to design the game logic carefully and remember how each other logic part will influence each other.
- We have learned how to make the audio work correctly per instance. For example, to make the explosion sound on time and on target, you need to have two ready singles to trigger it.
- Debug is an important part. Sometimes, it is hard for you to debug when you fail to display anything on the screen. The hardware could not give you any feedback. At this time, you need to print out the variable and ensure that you have successfully changed the data and the right data is transferred between hardware and software.
- RAM and ROM. We first use the ROM to display our map, which limits us to changing the map. After we learned how to use the RAM, we were able to generate the map randomly and display bombs and walls in tiles much more easily.

# <span id="page-16-0"></span>5.2 Advice

- Take care of the Design document. Setting your Avalon Bus Interface carefully can save you a lot of time.
- Don't make the design too complicated initially; you can add features later after finishing the basic function.
- Design the hardware architecture as simply as possible; it will take a lot of time to debug the SystemVerilog.

# <span id="page-16-1"></span>6 Contribution

- Hongkuan Yu configured the .qsys file, wrote the SystemVerilog of the hardware, and found all .mif files.
- Yugi and Yelin implemented the game logic and the Avalon Bus Interface.

# <span id="page-17-0"></span>Appendix

# <span id="page-17-1"></span>A Hardware

# <span id="page-17-2"></span>A.1 vga\_ball.sv

```
module vga_ball(input logic clk,
               input logic reset,
               input logic [31:0] writedata,
               input logic write,
               input chipselect,
               input logic [4:0] address,
               //For Audio
               input L_READY,
               input R_READY,
               output logic [15:0] L_DATA,
               output logic [15:0] R_DATA,
               output logic L_VALID,
               output logic R_VALID,
               output logic [7:0] VGA_R, VGA_G, VGA_B,
               output logic VGA_CLK, VGA_HS, VGA_VS,
                                VGA_BLANK_n,
               output logic VGA_SYNC_n;
   logic [10:0] hcount;
  logic [9:0] vcount;
  logic [7:0] background_r, background_g, background_b;
   logic [31:0] p1_coordinate, p1_state, p1_bomb, p1_firecenter,
   \rightarrow p1_fireup, p1_firedown, p1_fireleft, p1_fireright,
   \rightarrow p2_coordinate, p2_state, p2_bomb, p2_firecenter, p2_fireup,
   \rightarrow p2_firedown, p2_fireleft, p2_fireright, map_info;
  vga_counters counters(.clk50(clk), .*);
```
// Audio

```
,→ ////////////////////////////////////////////////////////////////////////
```

```
logic [13:0] explode_address;
       logic [15:0] explode_data;
       soc_system_explode_sound(.address(explode_address),.clk(clk),.clken(1),
.reset_req(0),.readdata(explode_data));
       logic [13:0] jingle_address;
       logic [15:0] jingle_data;
       soc_system_jingle_sound(.address(jingle_address),.clk(clk),.clken(1),
.reset_req(0),.readdata(jingle_data));
      reg [11:0] counter;
       logic playing_explode1;
       logic playing_explode2;
       logic playing_jingle1;
       logic playing_jingle2;
       logic explode_ready1;
       logic explode_ready2;
       logic jingle_ready1;
       logic jingle_ready2;
       always_ff @(posedge clk) begin
               if (reset) begin
                       counter \leq 0;
                       L_VALID \leq 0;
                       R_VALID \leq 0;
                       playing_explode1 <= 0;
                       playing_explode2 <= 0;
                       playing_jingle1 <= 0;
```
playing\_jingle2 <= 0;

```
explode_address <= 0;
         jingle_address <= 0;
        explode_ready1 \leq 1;
         explode_ready2 \leq 1;
         jingle_ready1 <= 1;
         jingle\_ready2 \leq 1;end
else if (L_READY == 1 && R_READY == 1 && counter <
\rightarrow 3125) begin
        counter \leq counter + 1;
        L_VALID \leq 0;R_VALID \leq 0;end
else if (L_READY == 1 && R_READY == 1 && counter >=
\rightarrow 3125) begin
        counter \leq 0;
        L_VALID \leq 1;
        R_VALID \leq 1;
        //Flags
        if (p1_firecenter_on == 1 && explode_ready1
         \rightarrow == 1) begin
                  if (playing_explode2 == 0 &&
                   \rightarrow playing_jingle1 == 0 &&
                   \rightarrow playing_jingle2 == 0) begin
                           playing_explode1 <= 1;
                          playing_explode2 <= 0;
                          playing_jingle1 \leq 0;
                          playing_jingle2 <= 0;
```
 $explode\_ready1 \leq 0;$ 

```
end
```

```
end
else if (p2_firecenter_on == 1 &&
\rightarrow explode_ready2 == 1) begin
        if (playing_explode1 == 0 \&&\rightarrow playing_jingle1 == 0 &&
          \rightarrow playing_jingle2 == 0)
          begin
,→
                  playing_explode1 <= 0;
                  playing_explode2 <= 1;
                  playing_jingle1 <= 0;
                  playing_jingle2 <= 0;
                  explode_ready2 <= 0;
        end
```

```
end
else if (p1_{b0mb\_on} == 1 \& jingle_ready1 ==
\rightarrow 1) begin
        if (playing_explode1 == 0 &&
         → playing_explode2 == 0 &&
         \rightarrow playing_jingle2 == 0)
         begin
,→
                 playing_explode1 <= 0;
                 playing_explode2 <= 0;
                 playing_jingle1 <= 1;
                 playing_jingle2 <= 0;
                 jingle_ready1 <= 0;
```

```
end
else if (p2_{bomb\_on} == 1 \& jingle_ready2 ==
\leftrightarrow 1) begin
        if (playing_explode1 == 0 &&
          → playing_explode2 == 0 &&
          \rightarrow playing_jingle1 == 0)
          begin
,→
                 playing_explode1 <= 0;
                 playing_explode2 <= 0;
                 playing_jingle1 <= 0;
                 playing_jingle2 <= 1;
                 jingle_ready2 <= 0;
```
end

end

### end

```
//Play audio once per instant
if (p1_firecenter_on == 0) begin
        explode_ready1 \leq 1;
end
if (p2_firecenter_on == 0) begin
        explode_ready2 <= 1;
end
if (p1_bomb_on == 0) begin
```
22

```
jingle_ready1 <= 1;
```
end

```
if (p2_{bbmb\_on} == 0) begin
        jingle_ready2 <= 1;
```
end

```
// Playing Audio
if (playing_explode1 == 1) begin
        if (explode_address > 15000) begin
                explode_address <= 0;
                playing_explode1 <= 0;
        end
        else begin
                explode_address <=
                 \rightarrow explode_address + 1;
        end
        L_DATA \leq explode_data;
        R_DATA <= explode_data;
end
else if (playing_explode2 == 1) begin
        if (explode_address > 15000) begin
                explode_address <= 0;
                playing_explode2 <= 0;
        end
        else begin
                explode_address <=
                 \rightarrow explode_address + 1;
        end
        L_DATA <= explode_data;
        R_DATA <= explode_data;
end
else if (playing_jingle1 == 1) begin
        if (jingle_address > 15000) begin
```

```
jingle_address <= 0;
                 playing_jingle1 <= 0;
        end
        else begin
                 jingle_address <=
                 \rightarrow jingle_address + 1;
        end
        L_DATA \leq jingle_data;
        R_DATA <= jingle_data;
end
else if (playing_jingle2 == 1) begin
        if (jingle_address > 15000) begin
                 jingle_address <= 0;
                 playing_jingle2 <= 0;
        end
        else begin
                 jingle_address <=
                  \rightarrow jingle_address + 1;
        end
        L_DATA <= jingle_data;
        R_DATA \leq jingle_data;
end
```
end else begin

> $L_VALID \leq 0;$  $R_VALID \leq 0;$

end

end

// Display ,<sup>→</sup> ////////////////////////////////////////////////////////////////////// always\_ff @(posedge clk) begin if (reset) begin // set the background to green

background\_ $r \leq 8$ 'h30; background\_g  $\leq$  8'h80; background\_b  $\leq 8'h00$ ;

#### //initialization

```
p1_coordinate <= 32'd0;
p1_state \leq 32 \cdot d0;
p1_{\text{comb}} \leq 32' d0;
p1_firecenter <= 32'd0;
p1_fireup \leq 32' d0;
p1_firedown \leq 32'd0;
p1_fireleft \leftarrow 32'd0;p1_fireright <= 32'd0;
```

```
p2_coordinate \leq 32'd0;
p2_state \leq 32'd0;
p2_bomb \leq 32'd0;p2_firecenter <= 32'd0;
p2_fireup \leq 32 \cdot d0;
p2_firedown \leq 32 \cdot d0;
p2_fireleft \leftarrow 32'd0;p2_fireright <= 32'd0;
end
else if (chipselect && write) begin
  case (address)
   5'b00001 : p1_coordinate <= writedata;
   5'b00010 : p1_state \leq writedata;
   5'b00011 : p1_{bound} \leq writedata;
   5'b00100 : p1_firecenter <= writedata;
   5'b00101 : p1_fireup <= writedata;
   5'b00110 : p1_firedown <= writedata;
   5'b00111 : p1_fireleft <= writedata;
   5'b01000 : p1_fireright <= writedata;
   5'b01001 : p2_coordinate <= writedata;
   5'b01010 : p2_state \leq writedata;
   5'b01011 : p2_bomb \leq written5'b01100 : p2_firecenter <= writedata;
```

```
5'b01101 : p2_fireup <= writedata;
     5'b01110 : p2_firedown <= writedata;
     5'b01111 : p2_fireleft <= writedata;
     5'b10000 : p2_fireright <= writedata;
     5'b10001 : map_info \leq writedata;
    endcase
 end
end
//p1
logic [9:0] p1_address;
logic [15:0] p1_output;
soc_system_p1_unit
 \rightarrow p1_unit(.address(p1_address),.clk(clk),.clken(1),.reset_req(0),
 .readdata(p1_output));
logic p1_en;
logic [9:0] p1_x;
logic [9:0] p1_y;
logic [1:0] p1_dir;
logic [7:0] p1_die_address;
logic [15:0] p1_die_output;
soc_system_p1_die
 \rightarrow die1(.address(p1_die_address),.clk(clk),.clken(1),.reset_req(0),
 .readdata(p1_die_output));
logic p1_die_en;
logic p1_die_on;
//p2
 logic [9:0] p2_address;
logic [15:0] p2_output;
 soc_system_p2_unit
 \rightarrow p2_unit(.address(p2_address),.clk(clk),.clken(1),.reset_req(0),
 .readdata(p2_output));
```

```
logic p2_en;
logic [9:0] p2_x;
logic [9:0] p2_y;
logic [1:0] p2_dir;
logic [7:0] p2_die_address;
logic [15:0] p2_die_output;
soc_system_p2_die
\rightarrow die2(.address(p2_die_address),.clk(clk),.clken(1),.reset_req(0),
.readdata(p2_die_output));
logic p2_die_en;
logic p2_die_on;
//fixed wall
logic [7:0] fix_address;
logic [15:0] fix_output;
soc_system_fix
\rightarrow fix(.address(fix_address),.clk(clk),.clken(1),.reset_req(0),
.readdata(fix_output));
logic fix_en;
//Destroyable wall
logic [7:0] wall_address;
logic [15:0] wall_output;
soc_system_wall
\rightarrow wall(.address(wall_address),.clk(clk),.clken(1),.reset_req(0),
.readdata(wall_output));
logic wall_en;
//p1_bomb
logic [7:0] p1_bomb_address;
logic [15:0] p1_bomb_output;
soc_system_bomb
```

```
\rightarrow bomb1(.address(p1_bomb_address),.clk(clk),.clken(1),.reset_req(0),
.readdata(p1_bomb_output));
```

```
logic p1_bomb_en;
logic p1_bomb_on;
logic [9:0] p1bomb_x;
logic [9:0] p1bomb_y;
//p2_bomb
logic [7:0] p2_bomb_address;
logic [15:0] p2_bomb_output;
soc_system_bomb
\rightarrow bomb2(.address(p2_bomb_address),.clk(clk),.clken(1),.reset_req(0),
.readdata(p2_bomb_output));
logic p2_bomb_en;
logic p2_bomb_on;
logic [9:0] p2bomb_x;
logic [9:0] p2bomb_y;
//p1_fire
logic [7:0] p1_firecenter_address;write
logic [15:0] p1_firecenter_output;
soc_system_firecenter
\rightarrow firecenter1(.address(p1_firecenter_address),.clk(clk),.clken(1),
.reset_req(0),.readdata(p1_firecenter_output));
logic p1_firecenter_en;
logic p1_firecenter_on;
logic [7:0] p1_fireup_address;
logic [15:0] p1_fireup_output;
soc_system_fireverti
,→ fireup1(.address(p1_fireup_address),.clk(clk),.clken(1),.reset_req(0),
.readdata(p1_fireup_output));
logic p1_fireup_en;
logic p1_fireup_on;
```

```
logic [7:0] p1_firedown_address;
logic [15:0] p1_firedown_output;
soc_system_fireverti
,→ firedown1(.address(p1_firedown_address),.clk(clk),.clken(1),.reset_req(0),
.readdata(p1_firedown_output));
logic p1_firedown_en;
logic p1_firedown_on;
logic [7:0] p1_fireleft_address;
logic [15:0] p1_fireleft_output;
soc_system_firehori
,→ fireleft1(.address(p1_fireleft_address),.clk(clk),.clken(1),.reset_req(0),
.readdata(p1_fireleft_output));
logic p1_fireleft_en;
logic p1_fireleft_on;
logic [7:0] p1_fireright_address;
logic [15:0] p1_fireright_output;
soc_system_firehori
,→ fireright1(.address(p1_fireright_address),.clk(clk),.clken(1),.reset_req(0),
.readdata(p1_fireright_output));
logic p1_fireright_en;
logic p1_fireright_on;
logic [9:0] p1firecenter_x;
logic [9:0] p1firecenter_y;
logic [9:0] p1fireup_x;
logic [9:0] p1fireup_y;
logic [9:0] p1firedown_x;
logic [9:0] p1firedown_y;write
logic [9:0] p1fireleft_x;
logic [9:0] p1fireleft_y;
logic [9:0] p1fireright_x;
logic [9:0] p1fireright_y;
```

```
//p2_fire
logic [7:0] p2_firecenter_address;
logic [15:0] p2_firecenter_output;
soc_system_firecenter
,→ firecenter2(.address(p2_firecenter_address),.clk(clk),.clken(1),
.reset_req(0),.readdata(p2_firecenter_output));
logic p2_firecenter_en;
logic p2_firecenter_on;
logic [7:0] p2_fireup_address;
logic [15:0] p2_fireup_output;
soc_system_fireverti
,→ fireup2(.address(p2_fireup_address),.clk(clk),.clken(1),.reset_req(0),
.readdata(p2_fireup_output));
logic p2_fireup_en;
logic p2_fireup_on;
logic [7:0] p2_firedown_address;
logic [15:0] p2_firedown_output;
soc_system_fireverti
\rightarrow firedown2(.address(p2_firedown_address),.clk(clk),.clken(1),.reset_req(0),
.readdata(p2_firedown_output));
logic p2_firedown_en;
logic p2_firedown_on;
logic [7:0] p2_fireleft_address;
logic [15:0] p2_fireleft_output;
soc_system_firehori
,→ fireleft2(.address(p2_fireleft_address),.clk(clk),.clken(1),.reset_req(0),
.readdata(p2_fireleft_output));
logic p2_fireleft_en;
logic p2_fireleft_on;
```

```
logic [7:0] p2_fireright_address;
logic [15:0] p2_fireright_output;
soc_system_firehori
,→ fireright2(.address(p2_fireright_address),.clk(clk),.clken(1),.reset_req(0),
.readdata(p2_fireright_output));
logic p2_fireright_en;
logic p2_fireright_on;
logic [9:0] p2firecenter_x;
logic [9:0] p2firecenter_y;
logic [9:0] p2fireup_x;
logic [9:0] p2fireup_y;
logic [9:0] p2firedown_x;
logic [9:0] p2firedown_y;
logic [9:0] p2fireleft_x;
logic [9:0] p2fireleft_y;
logic [9:0] p2fireright_x;
logic [9:0] p2fireright_y;
//map
logic [10:0] map_address;
logic map_chipselect;
logic map_write;
logic [7:0] map_input;
logic [7:0] map_output;
soc_system_map_unit
\rightarrow map_unit(.address(map_address),.clk(clk),.clken(1),.reset_req(0),
,→ .chipselect(map_chipselect),.write(map_write),.writedata(map_input),
.readdata(map_output));
logic map_en;
//p1_winlogic [10:0] p1_win_address;
logic [15:0] p1_win_output;
soc_system_p1_win
\rightarrow p1_win(.address(p1_win_address),.clk(clk),.clken(1),.reset_req(0),
```

```
.readdata(p1_win_output));
logic p1_win_en;
//p2_win
logic [10:0] p2_win_address;
logic [15:0] p2_win_output;
soc_system_p2_win
\rightarrow p2_win(.address(p2_win_address),.clk(clk),.clken(1),.reset_req(0),
.readdata(p2_win_output));
logic p2_win_en;
//start
logic [11:0] start_address;
logic [15:0] start_output;
soc_system_start
\rightarrow start(.address(start_address),.clk(clk),.clken(1),.reset_req(0),
.readdata(start_output));
logic start_en;
logic start_on;
//tile
logic [5:0] tile16_x;
logic [5:0] tile16_y;
always_comb begin
 //about p1
 p1_x = p1_coordinate[9:0];
 p1_y = p1_coordinate[25:16];
  //state of p1
  p1\_dir = p1\_state[1:0];p1<sup>die_on = ~p1_state[2];</sup>
 p1_bomb_on = p1_sstate[3];p1_firecenter_on = p1_fstate[4];
  p1_fireup_on = p1_fstate[5];
 p1_firedown_on = p1_sstate[6];
```

```
p1_fireleft_on = p1_fstate[7];
p1_fireright_on = p1_sstate[8];
```
//about p2

 $p2_x = p2$ \_coordinate[ $9:0$ ];  $p2_y = p2$ \_coordinate[25:16];

### //state of p2

```
p2_dir = p2_state[1:0];
p2_die_on = p2_state[2];
p2_{\text{comb\_on}} = p2_{\text{state}}[3];
p2_firecenter_on = p2_sstate[4];
p2_fireup_on = p2_state[5];
p2_firedown_on = p2_state[6];
p2_fireleft\_on = p2_sitate[7];p2_fireright_on = p2_state[8];
```
## //p1\_bomb

```
p1bomb_x = p1_bomb[9:0];p1bomb_y = p1_bomb[19:10];
```
### //p1\_fire

```
pfirecenter_x = p1_firecenter[9:0];pfirecenter_y = p1_firecenter[19:10];pfireup_x = p1_fireup[9:0];pfireup_y = p1_fireup[19:10];pfiredown_x = p1_firedown[9:0];pfiredown_y = p1_firedown[19:10];pfireleft_x = p1_fireleft[9:0];pfireleft_y = p1_fireleft[19:10\right];pfireright_x = p1_fireright[9:0];pfireright_y = p1_fireright[19:10];
```
# $//p2_bomb$

 $p2bomb_x = p2_bomb[9:0];$ 

 $p2bomb_y = p2_bomb[19:10];$ 

### //p2\_fire

```
p2firecenter_x = p2_fificeenter[9:0];p2firecenter_y = p2_firecenter[19:10];
p2fireup_x = p2_fireup[9:0];p2fireup_y = p2_fireup[19:10];p2firedown_x = p2_firedown[9:0];p2firedown_y = p2_firedown[19:10];p2fireleft_x = p2_fireleft[9:0];p2fireleft_y = p2_fireleft[19:10\right];p2fireright_x = p2_fireright[9:0];p2fireright_y = p2_fireright[19:10];
```
### //tile

```
tile16_x = hcount[10:1] >> 4; //divide by 16 to get the x
\rightarrow coordinate. 640/16 = 40
tile16_y = vcount [9:0] \gg 4; //divide by 16 to get the y
\rightarrow coordinate. \frac{480}{16} = 30
```
#### //map

```
map\_chipselect = map\_info[31];
map\_write = map\_info[30];
if (map_{chipselect} == 1 % map_{write} == 1) begin
 map_en = 0;map\_address = map\_info[29:19];
 map\_input = map\_info[7:0];end
else begin
        map_en = 1;map_address = tile16_x + tile16_y * 40;
 map\_input = 0;end
```
### //start

```
start_on = p1_state[31] & p2_state[31];
```
 $// dir:$ 

```
// 2' <i>b</i> 00 --- > down// 2'b01 --> up
// 2'b10 --> left
// 2'b11 --> rightend
```

```
//show p1
always_ff @(posedge clk) begin
  if (hcount[10:1] >= p1_x && hcount[10:1] <= (p1_x + 10' d15) &&
   → vcount[9:0] >= p1_y && vcount[9:0] <= (p1_y + 10'd15) &&
   \rightarrow p1_die_on == 0) begin
    p1_{en} \leq 1;
    case(p1_dir)
     2'b00 : p1_address <= hcount[10:1] - p1_x + (vcount[9:0] -
     \rightarrow p1_y) * 16;
     2'b01 : p1_address <= hcount[10:1] - p1_x + (vcount[9:0] -
     \leftrightarrow p1_y) * 16 + 256;
     2'b10 : p1_address <= hcount[10:1] - p1_x + (vcount[9:0] -
     \rightarrow p1_y) * 16 + 512;
     2'b11 : p1_address <= hcount[10:1] - p1_x + (vcount[9:0] -
     \rightarrow p1_y) * 16 + 768;
    endcase
```
end

else begin

 $p1_en \le 0;$ 

end

end

//p1 die always\_ff @(posedge clk) begin

```
if (hcount[10:1] >= p1_x && hcount[10:1] <= (p1_x + 10^{\circ}d15) &&
   → vcount[9:0] >= p1_y && vcount[9:0] <= (p1_y + 10'd15) &&
   \rightarrow p1\_die\_on == 1) begin
    p1<sup>die_en <= 1;</sup>
    p1<sup>die_address <= hcount[10:1] - p1_x + (vcount[9:0] - p1_y)</sup>
     \rightarrow * 16;
  end
  else begin
    p1<sup>die_en <= 0;</sup>
  end
end
//show p2
always_ff @(posedge clk) begin
  if (hcount[10:1] >= p2_x && hcount[10:1] <= (p2_x + 10^{\circ}d15) &&
   → vcount[9:0] >= p2_y && vcount[9:0] <= (p2_y + 10'd15) &&
   \rightarrow p2_die_on == 0) begin
    p2_en \leq 1;case(p2_dir)
     2'b00 : p2_address <= hcount[10:1] - p2_x + (vcount[9:0] -
      \rightarrow p2_y) * 16;
     2'b01 : p2_address <= hcount[10:1] - p2_x + (vcount[9:0] -
      \rightarrow p2_y) * 16 + 256;
     2'b10 : p2_address <= hcount[10:1] - p2_x + (vcount[9:0] -
      \rightarrow p2_y) * 16 + 512;
     2'b11 : p2_address <= hcount[10:1] - p2_x + (vcount[9:0] -
      \rightarrow p2_y) * 16 + 768;
```
```
endcase
  end
  else begin
    p2_en \le 0;end
end
//p2 die
always_ff @(posedge clk) begin
  if (hcount[10:1] >= p2_x && hcount[10:1] <= (p2_x + 10' d15) &&
   → vcount[9:0] >= p2_y && vcount[9:0] <= (p2_y + 10'd15) &&
   \rightarrow p2_die_on == 1) begin
   p2-die-en \leq 1;
    p2<sub>die_address</sub> <= hcount[10:1] - p2_x + (vcount[9:0] - p2_y)
    \rightarrow * 16;
  end
  else begin
    p2_die_en <= 0;
  end
end
```
//show p1 bomb always\_ff @(posedge clk) begin

```
if (hcount[10:1] >= p1bomb_x && hcount[10:1] <= (p1bomb_x +
   → 10'd15) && vcount[9:0] >= p1bomb_y && vcount[9:0] <=
   \rightarrow (p1bomb_y + 10'd15) && p1_bomb_on == 1) begin
    p1_bomb_en \leq 1;p1_bomb_address <= hcount[10:1] - p1_bomb_x + (vcount[9:0] -
    \rightarrow p1bomb_y) * 16;
  end
  else begin
    p1_bomb_en \leq 0;end
end
//show p2 bomb
always_ff @(posedge clk) begin
  if (hcount[10:1] >= p2bomb_x && hcount[10:1] <= (p2bomb_x +→ 10'd15) && vcount[9:0] >= p2bomb_y && vcount[9:0] <=
   → (p2bomb_y + 10'd15) && p2_bomb_on == 1) begin
    p2_bomb_en \leq 1;
    p2_bomb\_address \leq hcount[10:1] - p2bomb_x + (vcount[9:0] - p2bomb_x)\rightarrow p2bomb_y) * 16;
  end
  else begin
    p2_{\text{bm}} = 0;
```

```
//show p1 bomb fire after explosion
//p1 fire center
always_ff @(posedge clk) begin
  if (hcount[10:1] >= p1firecenter_x && hcount[10:1] <=
   \rightarrow (p1firecenter_x + 10'd15) && vcount[9:0] >= p1firecenter_y
   \rightarrow && vcount[9:0] <= (p1firecenter_y + 10'd15) &&
   \rightarrow p1_firecenter_on == 1) begin
    p1_firecenter_en <= 1;
    p1_firecenter_address <= hcount[10:1] - p1firecenter_x +
    \rightarrow (vcount[9:0] - p1firecenter_y) * 16;
  end
  else begin
    p1_firecenter_en <= 0;
  end
end
//p1 fire up
always_ff @(posedge clk) begin
  if (hcount[10:1] >= p1fireup_x && hcount[10:1] <= (p1fireup_x +
   → 10'd15) && vcount[9:0] >= p1fireup_y && vcount[9:0] <=
   → (p1fireup_y + 10'd15) && p1_fireup_on == 1) begin
    p1_fireup_en <= 1;
```

```
p1_fireup_address <= hcount[10:1] - p1fireup_x + (vcount[9:0]
    \rightarrow - p1fireup_y) * 16;
  end
  else begin
    p1_fireup_en <= 0;
  end
end
//p1 fire down
always_ff @(posedge clk) begin
  if (hcount[10:1] >= p1firedown_x && hcount[10:1] <=
   \rightarrow (p1firedown_x + 10'd15) && vcount[9:0] >= p1firedown_y &&
   \rightarrow vcount[9:0] <= (p1firedown_y + 10'd15) && p1_firedown_on ==
   \rightarrow 1) begin
    p1_firedown_en <= 1;
    p1_firedown_address <= hcount[10:1] - p1firedown_x +
    \rightarrow (vcount [9:0] - p1firedown_y) * 16;
  end
  else begin
    p1_firedown_en <= 0;
  end
end
//p1 fire left
always_ff @(posedge clk) begin
```

```
if (hcount[10:1] >= p1fireleft_x && hcount[10:1] <=
   \rightarrow (p1fireleft_x + 10'd15) && vcount[9:0] >= p1fireleft_y &&
   \rightarrow \; vcount[9:0] <= (p1fireleft_y + 10'd15) && p1_fireleft_on ==
   \rightarrow 1) begin
    p1_fireleft_en <= 1;
    p1_fireleft\_address \leq hcount[10:1] - p1fireleft_x +\rightarrow (vcount[9:0] - p1fireleft_y) * 16;
  end
  else begin
    p1_fireleft_en <= 0;
  end
end
//p1 fire right
always_ff @(posedge clk) begin
  if (hcount[10:1] \geq pitireright_x \& hcount[10:1] \leq\rightarrow (p1fireright_x + 10'd15) && vcount[9:0] >= p1fireright_y &&
   \rightarrow \, vcount[9:0] <= (p1fireright_y + 10'd15) && p1_fireright_on
   \rightarrow == 1) begin
    p1_fireright_en <= 1;
    p1_fireright_address <= hcount[10:1] - p1fireright_x +
     \rightarrow (vcount [9:0] - p1fireright_y) * 16;
  end
```
else begin

```
p1_fireright_en <= 0;
```

```
//show p2 bomb fire after explosion
//p2 fire center
always_ff @(posedge clk) begin
  if (hcount[10:1] >= p2firecenter_x && hcount[10:1] <=
   \rightarrow (p2firecenter_x + 10'd15) && vcount[9:0] >= p2firecenter_y
   \rightarrow && vcount[9:0] <= (p2firecenter_y + 10'd15) &&
   \rightarrow p2_firecenter_on == 1) begin
    p2_firecenter_en <= 1;
    p2_firecenter_address <= hcount[10:1] - p2firecenter_x +
     \rightarrow (vcount [9:0] - p2firecenter_y) * 16;
  end
  else begin
    p2_firecenter_en <= 0;
  end
end
//p2 fire up
always_ff @(posedge clk) begin
  if (hcount[10:1] >= p2fireup_x && hcount[10:1] <= (p2fireup_x +
```

```
\rightarrow 10'd15) && vcount[9:0] >= p2fireup_y && vcount[9:0] <=
```

```
→ (p2fireup_y + 10'd15) && p2_fireup_on == 1) begin
```

```
p2_fireup_en \leq 1;
    p2_fireup_address <= hcount[10:1] - p2fireup_x + (vcount[9:0]
    \rightarrow - p2fireup_y) * 16;
  end
  else begin
    p2_fireup_en <= 0;
  end
end
```

```
//p2 fire down
always_ff @(posedge clk) begin
  if (hcount[10:1] >= p2firedown_x && hcount[10:1] <=
   → (p2firedown_x + 10'd15) && vcount[9:0] >= p2firedown_y &&
   \rightarrow vcount[9:0] <= (p2firedown_y + 10'd15) && p2_firedown_on ==
   \rightarrow 1) begin
    p2_firedown_en <= 1;
    p2_firedown_address <= hcount[10:1] - p2firedown_x +
     \rightarrow (vcount [9:0] - p2firedown_y) * 16;
  end
  else begin
    p2_firedown_en <= 0;
  end
end
```

```
//p2 fire left
```

```
always_ff @(posedge clk) begin
  if (hcount[10:1] >= p2fireleft_x && hcount[10:1] <=
   \rightarrow (p2fireleft_x + 10'd15) && vcount[9:0] >= p2fireleft_y &&
   \rightarrow \, vcount[9:0] <= (p2fireleft_y + 10'd15) && p2_fireleft_on ==
   \rightarrow 1) begin
    p2_fireleft_en <= 1;
    p2_fireleft\_address \leq hcount[10:1] - p2fireleft_x +\rightarrow (vcount [9:0] - p2fireleft_y) * 16;
  end
  else begin
    p2_fireleft_en <= 0;
  end
end
//p2 fire right
always_ff @(posedge clk) begin
  if (hcount[10:1] >= p2fireright_x && hcount[10:1] <=
   \rightarrow (p2fireright_x + 10'd15) && vcount[9:0] >= p2fireright_y &&
   → vcount[9:0] <= (p2fireright_y + 10'd15) && p2_fireright_on
   \rightarrow == 1) begin
    p2_fireright_en <= 1;
    p2_fireright_address <= hcount[10:1] - p2fireright_x +
    \rightarrow (vcount [9:0] - p2fireright_y) * 16;
  end
```

```
else begin
```

```
p2_fireright_en <= 0;
  end
end
//map
always_ff @(posedge clk) begin
  if (\text{map\_en} == 1 \&\&\text{map\_output} == 1) begin
    fix_en \leq 1;
    fix_address \le hcount[4:1] + vcount[3:0] * 16;
  end
  else begin
    fix_en \leq 0;
  end
end
always_ff @(posedge clk) begin
  if (map_en == 1 \& man-output == 2) beginwall_en \leq 1;wall_address \le hcount[4:1] + vcount[3:0] * 16;
  end
  else begin
```
 $wall_en \le 0;$ 

```
end
```

```
//start
always_ff @(posedge clk) begin
  if (tile16_x >= 6'd12 && tile16_x <= 6'd27 && tile16_y == 6'd14
  \rightarrow \&\& start_on == 0) begin
    start_en \leq 1;
    start_address <= hcount[4:1] + vcount[3:0] * 16 + (tile16_x -
    \rightarrow 6'd12) * 256;
  end
  else begin
    start_en \leq 0;
  end
end
//p1_winalways_ff @(posedge clk) begin
  if (tile16_x >= 6'd17 && tile16_x <= 6'd22 && tile16_y == 6'd14
  \rightarrow && p2_die_on == 1) begin
    p1_win_en \leq 1;
```

```
p1\_win\_address \leq hcount[4:1] + vcount[3:0] * 16 + (tile16_x)\rightarrow -6'd17 * 256;
```

```
else begin
```

```
p1_win_en \le 0;
```

```
//p2_win
 always_ff @(posedge clk) begin
   if (tile16_x >= 6'd17 && tile16_x <= 6'd22 && tile16_y == 6'd14
   \rightarrow \&\& p1_die_on == 1) begin
     p2_win_en \leq 1;
     p2\_win\_address \leq hcount[4:1] + vcount[3:0] * 16 + (tile16_x)\rightarrow -6'd17) * 256;
   end
   else begin
     p2_win_en \le 0;end
 end
//Color Mapping
always_comb begin
   \{VGA_R, VGA_G, VGA_B\} = \{background_r, background_g,,→ background_b};
   if (VGA_BLANK_n) begin
     if (p1_die_en) begin
       \{VGA_R, VGA_G, VGA_B\} = \{p1\_die\_output[15:12], 4'b0000,\rightarrow p1_die_output[11:8], 4'b0000, p1_die_output[7:4],
        \rightarrow 4'b0000};
     end
     else if (p2_win_en) begin
```

```
\{VGA_R, VGA_G, VGA_B\} = \{p2\_win\_output[15:12], 4'b0000,\rightarrow p2_win_output[11:8], 4'b0000, p2_win_output[7:4],
   \rightarrow 4'b0000};
end
else if (p2_die_en) begin
  \{VGA_R, VGA_G, VGA_B\} = \{p2\_die\_output[15:12], 4'b0000,\rightarrow p2\_die\_output[11:8], 4'b0000, p2\_die\_output[7:4],
   \rightarrow 4'b0000};
end
else if (p1_win_en) begin
  \{VGA_R, VGA_G, VGA_B\} = \{p1\_win\_output[15:12], 4'b0000,\rightarrow p1_win_output[11:8], 4'b0000, p1_win_output[7:4],
   \rightarrow 4'b0000};
end
else if (start_en) begin
  \{VGA_R, VGA_G, VGA_B\} = \{start\_output[15:12], 4'b0000,\rightarrow start_output[11:8], 4'b0000, start_output[7:4],
   \rightarrow 4'b0000};
end
else if (fix_en) begin
  \{VGA_R, VGA_G, VGA_B\} = \{fix\_output[15:12], 4'b0000,\rightarrow fix_output[11:8], 4'b0000, fix_output[7:4], 4'b0000};
end
else if (p1_en) begin
  \{VGA_R, VGA_G, VGA_B\} = \{p1\_output[15:12], 4'b0000,\rightarrow p1_output[11:8], 4'b0000, p1_output[7:4], 4'b0000};
end
else if (p2_en) begin
  \{VGA_R, VGA_G, VGA_B\} = \{p2\_output[15:12], 4'b0000,,→ p2_output[11:8], 4'b0000, p2_output[7:4], 4'b0000};
end
else if (p1_firecenter_en) begin
  \{VGA_R, VGA_G, VGA_B\} = \{p1_f \text{irecenter\_output}[15:12],\}\rightarrow 4'b0000, p1_firecenter_output[11:8], 4'b0000,
   \rightarrow p1_firecenter_output[7:4], 4'b0000};
end
else if (p1_fireup_en) begin
```

```
\{VGA_R, VGA_G, VGA_B\} = \{p1_f \text{ireup\_output}[15:12], 4'b0000,\rightarrow p1_fireup_output[11:8], 4'b0000, p1_fireup_output[7:4],
   \rightarrow 4'b0000};
end
else if (p1_firedown_en) begin
        \{VGA_R, VGA_G, VGA_B\} = \{p1_firedown_output[15:12],
         \rightarrow 4'b0000, p1_firedown_output[11:8], 4'b0000,
         \rightarrow p1_firedown_output[7:4], 4'b0000};
end
else if (p1_fireleft_en) begin
  \{VGA_R, VGA_G, VGA_B\} = \{p1_fireleft_output[15:12],\rightarrow 4'b0000, p1_fireleft_output[11:8], 4'b0000,
   \rightarrow p1_fireleft_output[7:4], 4'b0000};
end
else if (p1_fireright_en) begin
  \{VGA_R, VGA_G, VGA_B\} = \{p1_f \text{ireright\_output}[15:12],\}\rightarrow 4'b0000, p1_fireright_output[11:8], 4'b0000,
   \rightarrow p1_fireright_output[7:4], 4'b0000};
end
else if (p2_firecenter_en) begin
  \{VGA_R, VGA_G, VGA_B\} = \{p2_f \text{irecenter\_output}[15:12],\}\rightarrow 4'b0000, p2_firecenter_output[11:8], 4'b0000,
   \rightarrow p2_firecenter_output[7:4], 4'b0000};
end
else if (p2_fireup_en) begin
  \{VGA_R, VGA_G, VGA_B\} = \{p2_f \text{ireup\_output}[15:12], 4' b0000,\rightarrow p2_fireup_output[11:8], 4'b0000, p2_fireup_output[7:4],
   \rightarrow 4'b0000};
end
else if (p2_firedown_en) begin
        \{VGA_R, VGA_G, VGA_B\} = \{p2_f \text{iredown\_output}[15:12],\}\rightarrow 4'b0000, p2_firedown_output[11:8], 4'b0000,
         \rightarrow p2_firedown_output[7:4], 4'b0000};
end
else if (p2_fireleft_en) begin
  \{VGA_R, VGA_G, VGA_B\} = \{p2_fireleft\_output[15:12],\}\rightarrow 4'b0000, p2_fireleft_output[11:8], 4'b0000,
   \rightarrow p2_fireleft_output[7:4], 4'b0000};
```

```
end
        else if (p2_fireright_en) begin
          \{VGA_R, VGA_G, VGA_B\} = \{p2_f \text{ireright\_output}[15:12],\}\rightarrow 4'b0000, p2_fireright_output[11:8], 4'b0000,
           \rightarrow p2_fireright_output[7:4], 4'b0000};
        end
        else if (wall_en) begin
          \{VGA_R, VGA_G, VGA_B\} = \{wall\_output[15:12], 4'b0000,,→ wall_output[11:8], 4'b0000, wall_output[7:4], 4'b0000};
        end
        else if (p1_bomb_en) begin
          \{VGA_R, VGA_G, VGA_B\} = \{p1\_bomb\_output[15:12], 4'b0000,\rightarrow p1_bomb_output[11:8], 4'b0000, p1_bomb_output[7:4],
           \rightarrow 4'b0000};
        end
        else if (p2_bomb_en) begin
            \{VGA_R, VGA_G, VGA_B\} = \{p2\_bomb\_output[15:12], 4'b0000,\rightarrow p2_bomb_output[11:8], 4'b0000, p2_bomb_output[7:4],
             \rightarrow 4'b0000};
        end
      end
   end
endmodule
module vga_counters(
 input logic clk50, reset,
 output logic [10:0] hcount, // hcount[10:1] is pixel column
 output logic [9:0] vcount, // vcount[9:0] is pixel row
 output logic VGA_CLK, VGA_HS, VGA_VS, VGA_BLANK_n,
 \rightarrow VGA_SYNC_n);
 * 640 X 480 VGA timing for a 50 MHz clock: one pixel every other
 ightharpoonup cycle
 * HCOUNT 1599 0 1279 1599 0
```
/\*

\*

```
* _______________ ________
* ___________| Video |____________| Video
*
*
* |SYNC| BP |<-- HACTIVE -->|FP|SYNC| BP |<-- HACTIVE
* _______________________ _____________
* |____| VGA_HS |____|
*/
 // Parameters for hcount
 parameter HACTIVE = 11'd 1280,
          HFRONT_PORCH = 11'd 32,HSYNC = 11'd 192,HBACK_PORCH = 11'd96,HTOTAL = HACTIVE + HFRONT_PORCH + HSYNC +HBACK_PORCH; // 1600
 // Parameters for vcount
 parameter VACTIVE = 10'd 480,
          VFRONT_PORCH = 10'd 10,VSYNC = 10'd 2,VBACK\_PORT = 10'd 33,VTOTAL = VACTIVE + VFRONT_PORCH + VSYNC +VBACK_PORCH; // 525
 logic endOfLine;
 always_ff @(posedge clk50 or posedge reset)
   if (reset) hcount \leq 0;
   else if (endOfLine) hcount \leq 0;
   else hcount \le hcount \le hcount + 11'd 1;
 assign endOfLine = hcount == HTOTAL - 1;
 logic endOfField;
 always_ff @(posedge clk50 or posedge reset)
   if (reset) \qquad \qquad vcount \leq 0;
   else if (endOfLine)
```

```
if (endOfField) vcount \leq 0;
   else vcount \leq vcount \leq 10'd 1;
assign endOfField = vcount == VTOTAL - 1;
// Horizontal sync: from 0x520 to 0x5DF (0x57F)
// 101 0010 0000 to 101 1101 1111
assign VGA_HS = ! ( (hcount [10:8] == 3'b101) &
                 !( hcount [7:5] == 3`b111 ));assign VGA_VS = !( vcount[9:1] == (VACTIVE + VFRONT_PORCH) / 2);
assign VGA_SYNC_n = 1'bO; // For putting sync on the green
\rightarrow signal; unused
// Horizontal active: 0 to 1279 Vertical active: 0 to 479
// 101 0000 0000 1280 01 1110 0000 480
// 110 0011 1111 1599 10 0000 1100 524
assign VGA_BLANK_n = \left( hcount[10] & (hcount[9] | hcount[8]) ) &
                   !( vcount [9] | (vcount [8:5] == 4'b1111) );
/* VGA_CLK is 25 MHz
 * __ __ __ __ __ __
 * clk50 __| |__| |__|
 *
 * _____ __
 * hcount[0]_{--} | |_{---}|*/
assign VGA_CLK = hcount[0]; // 25 MHz clock: rising edge
\rightarrow sensitive
```
endmodule

## B Hardware Software Interface

### B.1 vga ball.h

```
#ifndef _VGA_BALL_H
#define _VGA_BALL_H
```
#include <linux/ioctl.h>

```
typedef struct {
    unsigned long p1_coordinate, p1_state, p1_bomb, p1_firecenter,
     \rightarrow p1_fireup, p1_firedown, p1_fireleft, p1_fireright,
     \rightarrow p2_coordinate, p2_state, p2_bomb, p2_firecenter, p2_fireup,
     \rightarrow p2_firedown, p2_fireleft, p2_fireright, map_info;
} vga_ball_color_t;
typedef struct {
    vga_ball_color_t game_state;
} vga_ball_arg_t;
#define VGA_BALL_MAGIC 'q'
/* ioctls and their arguments */#define VGA_BALL_WRITE_STATE _IOW(VGA_BALL_MAGIC, 1, vga_ball_arg_t
\rightarrow *)
#define VGA_BALL_READ_STATE _IOR(VGA_BALL_MAGIC, 2, vga_ball_arg_t
\rightarrow *)
```
#endif

### B.2 vga ball.c

```
/* * Device driver for the VGA video generator
 *
* A Platform device implemented using the misc subsystem
 *
* Stephen A. Edwards
* Columbia University
 *
* References:
* Linux source: Documentation/driver-model/platform.txt
* drivers/misc/arm-charlcd.c
* http://www.linuxforu.com/tag/linux-device-drivers/
 * http://free-electrons.com/docs/
 *
* "make" to build
* insmod vga_ball.ko
 *
* Check code style with
* checkpatch.pl --file --no-tree vga_ball.c
*/
#inculate \leq linux/module.h>#include <linux/init.h>
#include <linux/errno.h>
#include <linux/version.h>
#include <linux/kernel.h>
#include <linux/platform_device.h>
#include <linux/miscdevice.h>
#include \leq linnux/slab.h>#include <linux/io.h>
#include \langlelinux/of.h>
#include <linux/of_address.h>
#include <linux/fs.h>
#include <linux/uaccess.h>
#include "vga_ball.h"
```

```
#define DRIVER_NAME "vga_ball"
```

```
/*
 * Information about our device
 */
struct vga_ball_dev {
        struct resource res; /* Resource: our registers */
        void __iomem *virtbase; /* Where registers can be accessed
        \rightarrow in memory */
        vga_ball_color_t game_state;
} dev;
/*
 * Write segments of a single digit
 * Assumes digit is in range and the device information has been set
 \leftrightarrow up
 */
static void write_game_state(vga_ball_color_t *game_state)
{
        iowrite32(game_state->p1_coordinate, dev.virtbase + 0x04);
        iowrite32(game_state->p1_state, dev.virtbase + 0x08);
        iowrite32(game_state->p1_bomb, dev.virtbase + 0x0C);
        iowrite32(game_state->p1_firecenter, dev.virtbase + 0x10);
        iowrite32(game_state->p1_fireup, dev.virtbase + 0x14);
        iowrite32(game_state->p1_firedown, dev.virtbase + 0x18);
        iowrite32(game_state->p1_fireleft, dev.virtbase + 0x1C);
        iowrite32(game_state->p1_fireright, dev.virtbase + 0x20);
        iowrite32(game_state->p2_coordinate, dev.virtbase + 0x24);
        iowrite32(game_state->p2_state, dev.virtbase + 0x28);
        iowrite32(game_state->p2_bomb, dev.virtbase + 0x2C);
        iowrite32(game_state->p2_firecenter, dev.virtbase + 0x30);
        iowrite32(game_state->p2_fireup, dev.virtbase + 0x34);
        iowrite32(game_state->p2_firedown, dev.virtbase + 0x38);
        iowrite32(game_state->p2_fireleft, dev.virtbase + 0x3C);
        iowrite32(game_state->p2_fireright, dev.virtbase + 0x40);
        iowrite32(game_state->map_info, dev.virtbase + 0x44);
```
 $dev.game\_state = *game\_state;$ 

```
/*
 * Handle ioctl() calls from userspace:
 * Read or write the segments on single digits.
 * Note extensive error checking of arguments
 */
static long vga_ball_ioctl(struct file *f, unsigned int cmd, unsigned
\rightarrow long arg)
{
        vga_ball_arg_t vla;
        //vga_ball_position_t position;
        switch (cmd) {
        case VGA_BALL_WRITE_STATE:
                if (copy_from_user(&vla, (vga_ball_arg_t *) arg,
                                    sizeof(vga_ball_arg_t)))
                        return -EACCES;
                write_game_state(&vla.game_state);
                break;
        case VGA_BALL_READ_STATE:
                  vla.game_state = dev.game_state;
                if (copy_to_user((vga_ball_arg_t *) arg, &vla,
                                 sizeof(vga_ball_arg_t)))
                        return -EACCES;
                break;
        default:
                return -EINVAL;
        }
        return 0;
```
}

```
/* The operations our device knows how to do */static const struct file_operations vga_ball_fops = {
        \text{lower} = THIS_MODULE,
        unlocked_ioctl = vga_ball_ioctl,
};
/* Information about our device for the "misc" framework - like a
\rightarrow char dev */
static struct miscdevice vga_ball_misc_device = {
        .minor = MISC_DYNAMIC_MINOR,
        \begin{array}{rcl} \texttt{name} & = & \texttt{DRIVER\_NAME} \texttt{,} \end{array}fops = <math>loga\_ball\_fops</math>,};
/*
 * Initialization code: get resources (registers) and display
 * a welcome message
 */
static int __init vga_ball_probe(struct platform_device *pdev)
{
        int ret;
        /* Register ourselves as a misc device: creates
        \rightarrow /dev/vga_ball */
        ret = misc_register(&vga_ball_misc_device);
        /* Get the address of our registers from the device tree */ret = of_address_to_resource(pdev->dev.of_node, 0, &dev.res);
        if (ret) {
                ret = -ENOENT;goto out_deregister;
        }
        /* Make sure we can use these reqisters */if (request_mem_region(dev.res.start,
         \rightarrow resource_size(&dev.res),
                                DRIVER_NAME) == NULL) {
                ret = -EBUSY;
```

```
goto out_deregister;
        }
        /* Arrange access to our registers */
        dev.virtbase = of_iomap(pdev->dev.of_node, 0);
        if (dev.virtbase == NULL) {
                ret = -ENOMEM;goto out_release_mem_region;
        }
        return 0;
out_release_mem_region:
        release_mem_region(dev.res.start, resource_size(&dev.res));
out_deregister:
        misc_deregister(&vga_ball_misc_device);
        return ret;
}
/* Clean-up code: release resources */
static int vga_ball_remove(struct platform_device *pdev)
{
        iounmap(dev.virtbase);
        release_mem_region(dev.res.start, resource_size(&dev.res));
        misc_deregister(&vga_ball_misc_device);
        return 0;
}
/* Which "compatible" string(s) to search for in the Device Tree */#ifdef CONFIG_OF
static const struct of_device_id vga_ball_of_match[] = {
        { .compatible = "csee4840, vga_ball-1.0" }, /*{},
};
MODULE_DEVICE_TABLE(of, vga_ball_of_match);
#endif
```
/\* Information for registering ourselves as a "platform" driver \*/

```
static struct platform_driver vga_ball_driver = {
        \text{.} \text{driver} = \{\texttt{name} = \texttt{DRIVER\_NAME},\text{lower} = \text{THIS} \text{MODULE},.of_match_table = of_match_ptr(vga_ball_of_match),
        },
        remove = exp(vga_ball_remove),
};
/* Called when the module is loaded: set things up */static int __init vga_ball_init(void)
{
        pr_info(DRIVER_NAME ": init\n");
        return platform_driver_probe(&vga_ball_driver,
        \rightarrow vga_ball_probe);
}
/* Calball when the module is unloaded: release resources */
static void __exit vga_ball_exit(void)
{
        platform_driver_unregister(&vga_ball_driver);
        pr_info(DRIVER_NAME ": exit\n");
}
module_init(vga_ball_init);
module_exit(vga_ball_exit);
MODULE_LICENSE("GPL");
MODULE_AUTHOR("Stephen A. Edwards, Columbia University");
MODULE_DESCRIPTION("VGA ball driver");
```
# C Game Logic

## C.1 main.h

```
#ifndef _MAIN_H
#define _MAIN_H
#include <stdio.h>
#include "vga_ball.h"
#include <sys/ioctl.h>
#include <sys/types.h>
#include <sys/stat.h>
#include <fcntl.h>
#include <string.h>
#include <unistd.h>
#include "controller.h"
#include <libusb-1.0/libusb.h>
#include \leq \leq \leq \leq \leq \leq \leq \leq \leq \leq \leq \leq \leq \leq \leq \leq \leq \leq \leq \leq \leq \leq \leq \leq \leq \leq \leq \leq \leq \leq \leq \leq \leq \leq \leq \leq 
#include <pthread.h>
#include <stdbool.h>
#include <stdint.h>
#include <time.h>
```

```
/*game_state.h*/
#define MAP_SIZE_H 40
#define MAP_SIZE_V 30
#define TILE_SIZE 16
#define PLAYER_NUM 2
```

```
//initialise the map
void generateMap(int matrix[MAP_SIZE_H][MAP_SIZE_V], float ratio0,
\rightarrow float ratio1, float ratio2);
void initialisemap(void);
```

```
typedef enum {
    TERRAIN_GROUND,
    TERRAIN_WALL_BREAKABLE,
    TERRAIN_WALL_UNBREAKABLE,
    TERRAIN_WALL_BREAKABLE_B
} Terrain;
```

```
#define DEFAULT_MOVE_SPEED 2
#define DEFAULT_DIRECTION DIRECTION_RIGHT
#define DEFAULT_MAX_BOMBS 1
```

```
typedef enum {
    PLAYER_ONE = 0,
    \text{PLAYER\_TWO} = 1,
    PLAYER_THREE = 2,
    PLAYER_FOUR = 3,
    PLAYER_NONE
```

```
} player_id;
```

```
player_id playRound(void);
```

```
/*position.h*/
```

```
typedef struct {
   int16_t x;
    int16_t y;
} Position;
```

```
/*direction.h*/
```

```
typedef enum {
    DIRECTION_DOWN,
   DIRECTION_UP,
   DIRECTION_LEFT,
    DIRECTION_RIGHT,
```
DIRECTION\_IDLE

} direction;

/\*Bomb.h\*/ #define DEFAULT\_BOMB\_TIMER 20 #define DEFAULT\_BOMB\_RANGE 1 #define DEFAULT\_BOMB\_TYPE BOMB\_TYPE\_NORMAL

typedef enum { BOMB\_EMPTY, BOMB\_TYPE\_NORMAL

} bomb\_type;

```
/*explosition.h*/
```
#define DEFAULT\_EXPLOSION\_TIMER 20

typedef enum { EXPLOSION\_EMPTY, EXPLOSION\_TYPE\_NORMAL, EXPLOSION\_TYPE\_CENTER, EXPLOSION\_TYPE\_LEFT, EXPLOSION\_TYPE\_RIGHT, EXPLOSION\_TYPE\_UP, EXPLOSION\_TYPE\_DOWN, EXPLOSION\_TYPE\_PERMANENT,

```
} explosion_type;
```

```
typedef struct {
   explosion_type type;
   int32_t timer;
   int owner; // todo make a player_id
   bool up;
   bool down;
   bool right;
   bool left;
} Explosion;
```

```
typedef struct {
   int owner; // todo make a player_id
   int32_t timer; // 0 when out of time
   int8_t range; // number of grid units for the explosion
   bomb_type type;
   Position position;
   Explosion explosion;
   bool used;
   bool current_frame;
} Bomb;
typedef struct {
   player_id id;
   bool alive;
   Position tile_position;
   Position screen_position;
   Bomb bomb;
   bool moving;
   int8_t move_speed;
   direction move_direction;
   bool plant_bomb;
   int8_t max_bomb_number;
   int8_t current_bomb_number;
   uint8_t current_frame;
   uint8_t number_of_wins;
} Player;
```

```
extern Terrain terrain_grid[MAP_SIZE_H][MAP_SIZE_V];
extern Bomb bomb_grid[MAP_SIZE_H][MAP_SIZE_V];
extern Explosion explosion_grid[MAP_SIZE_H][MAP_SIZE_V];
```

```
extern bool changed_tiles[MAP_SIZE_H][MAP_SIZE_V];
extern Player players[PLAYER_NUM];
/*movelogic.h*/
void move(Player *player, direction dir);
bool checkWalkable(int32_t x, int32_t y);
bool readyScreen(void);
void getOccupiedTiles(Player* player, Position* tile1, Position*
\rightarrow tile2);
void screenToTile(Position *pos);
bool isAligned(int32_t x, int32_t y);
void setPlayerTilePos(Player* player);
void setPlayerPosition(Player* player, int32_t x, int32_t y);
bool snapToGrid(Player* player, direction dir);
void clamp_x(int32_t* i);
void clamp_y(int32_t* i);
bool walkingOutOfBounds(Player* player, direction dir);
void getPixelOffset(Position* result, direction dir);
void getNextStep(Position* pos, direction dir);
void getOffsets(Position* next_pos, Position* pixel_offset, Player*
\rightarrow player, direction dir);
```
/\*bomb\_logic.h\*/ #define BOMB\_ANIMATION\_CYCLES 5

```
void countdownExplosions(void);
```

```
bool plantBombs(void);
```

```
bool countdownBombs(void);
```

```
void plantBomb(Player *player);
```

```
void explodeBomb(Bomb *bomb);
```

```
void explodeTile(int8_t x, int8_t y, Explosion *explosion);
void killPlayersInExplosion(void);
```
player\_id playRound(void);

#endif

### C.2 main.c

```
#include "main.h"
```
struct controller\_list open\_controllers();

int vga\_ball\_fd;

unsigned short coords; unsigned short coords2;

 $vga\_ball\_color_t color = \{0\};$ 

pthread\_t p1b, p2b;

bool player1\_ready = false; bool player2\_ready = false;

```
Terrain terrain_grid[MAP_SIZE_H][MAP_SIZE_V];
Bomb bomb_grid[MAP_SIZE_H][MAP_SIZE_V];
Explosion explosion_grid[MAP_SIZE_H][MAP_SIZE_V];
bool changed_tiles[MAP_SIZE_H][MAP_SIZE_V];
Player players[PLAYER_NUM];
```

```
int map[MAP_SIZE_H][MAP_SIZE_V];
```

```
struct controller_list devices;
struct controller_pkt controller1, controller2;
int fields1, fields2;
int size1 = sizeof(controller1);
int size2 = sizeof(controller2);
player_id getWinner(void) {
    for (int i = 0; i < PLAYER_NUM; i++) {
        if (players[i].alive) {
            return players[i].id;
        }
    }
    return PLAYER_NONE;
}
int main(){
    vga_ball_arg_t vla;
    static const char filename[] = "/dev/vga_ball";
  static const vga_ball_color_t colors[] = {
    { 0xff, 0x00, 0x00 }, /* Red */
    { 0x00, 0xff, 0x00 }, /* Green */
    { 0x00, 0x00, 0xff }, /* Blue */
    { 0xff, 0xff, 0x00 }, /* Yellow */
    { 0x00, 0xff, 0xff }, /* Cyan */
    { 0xff, 0x00, 0xff }, /* Magenta */
    { 0x80, 0x80, 0x80 }, /* Gray */
    { 0x00, 0x00, 0x00 }, /* Black */
    { 0xff, 0xff, 0xff } /* White */
  };
  devices = open_controllers();
  size1 = sizeof(controller1);
```

```
size2 = sizeof(controller2);# define COLORS 9
printf("Tanks Game Userspace program started\n");
if ( (vga\_ball_fd = open(filename, 0_RDWR) == -1) {
  fprintf(stderr, "could not open %s\n", filename);
 return -1;
}
  float ratio0 = 0.5, ratio1 = 0.3, ratio2 = 0.2; // 0 for ground,
  \rightarrow 1 for unbreakable wall, 2 for breakable wall
  generateMap(map, ratio0, ratio1, ratio2);
  for (int i = 0; i < 3; i++){
      for (int j = 0; j < 3; j^{++})
      {
          map[i][j] = 0;}
  }
  for (int i = MAP\_SIZE_H-3; i < MAP\_SIZE_H; i++){
      for (int j = MAP\_SIZE_V-3; j < MAP\_SIZE_V; j++){
          map[i][j] = 0;}
  }
  initialisemap();
```

```
initialisePlayers();
    setupRound();
    for ();runGame();
        if (\text{plays} [0].\text{alive} == \text{false} || \text{plays} [1].\text{alive} == \text{false}){
                 exit(1);}
    }
}
void generateMap(int matrix[MAP_SIZE_H][MAP_SIZE_V], float ratio0,
\rightarrow float ratio1, float ratio2) {
    int totallelements = MAP_SIZE_H * MAP_SIZE_V;int count0 = totalElements * ratio0;
    int count1 = totalElements * ratio1;
    int count2 = totalElements * ratio2;
    int *array = (int *)malloc(totalElements * sizeof(int));
    int index = 0;
    for (int i = 0; i < count0; i++) array[index++] = 0;
    for (int i = 0; i < count1; i++) array[index++] = 1;
    for (int i = 0; i < count2; i++) array[index++] = 2;
    srand(time(NULL));
    for (int i = totalElements - 1; i > 0; i--) {
        int j = rand() % (i + 1);int temp = array[i];
        array[i] = array[j];array[j] = temp;}
```

```
index = 0;for (int i = 0; i < MAP\_SIZE_H; i++) {
        for (int j = 0; j < MAP\_SIZE_V; j^{++}) {
            matrix[i][j] = array[index++];}
    }
    int currentRow = 0, currentCol = 0;
    matrix[currentRow][currentCol] = 0;while (currentRow < MAP_SIZE_H - 1 || currentCol < MAP_SIZE_V -
    \rightarrow 1) {
        if (currentRow < MAP_SIZE_H - 1 && (currentCol == MAP_SIZE_V
         \rightarrow -1 || rand() \% 2)) {
            currentRow++;
        } else {
            currentCol++;
        }
        matrix[currentRow][currentCol] = (rand() % 2) * 2;}
    free(array);
void runGame(void){
    while (readyScreen()) {
        player_id winner = playRound();
        if (PLAYER_NUM<1)
        {
            /* code */}
   }
```
}

}

```
void initialisemap(void){
    uint32_t map_info;
    uint32_t map_address;
    for (int i = 0; i < MAP\_SIZE_H; i++) {
        for (int j = 0; j < MAP SIZE_V; j++) {
            color.\texttt{map}\_\texttt{info} = 0\text{x0};map\_info = 0x0;map_info |= 0x80000000;
            map_info |= 0x40000000;
            map_info |= map[i][j];map\_address = i + j*40;map_info | = (map\_address \leq 19);
            color.map_info = map_info;set_background_color(&color);
        }
    }
    map_info &= 0x80000000;
}
void initialisePlayers(void) {
    for (int i = 0; i < PLAYER_NUM; i++) {
        players[i].id = i;
        players[i].number_of_wins = 0;
            players[i].alive = true;
            players[i].plant_bomb = false;
    }
}
```
bool readyScreen(void) {

```
while(!(player1_ready && player2_ready)) {
        updateControls();
        uint8_t p1_ab = controller1.ab;
        uint8_t p2_ab = controller2(ab;uint32_t mask = 1 \leq 31;
        if(!player1_ready && (p1_ab == 79 || p1_ab == 95 || p1_ab ==
         \rightarrow 207 || p1_ab == 223)) {
            color.p1_state | = mask; //mask
            player1_ready = true;
            set_background_color(&color);
        }
        if(!player2_ready && (p2_ab == 79 || p1_ab == 95 || p1_ab ==
         \rightarrow 207 || p1_ab == 223)) {
            color.p2_state |= mask; //mask
            player2_ready = true;
            set_background_color(&color);
        }
    }
    return true;
}
void updateControls(void) {
    libusb_interrupt_transfer(devices.device1, devices.device1_addr,
    ,→ (unsigned char *) &controller1, size1, &fields1, 0);
    libusb_interrupt_transfer(devices.device2, devices.device2_addr,
    ,→ (unsigned char *) &controller2, size2, &fields2, 0);
    applyPlayerInput(&players[PLAYER_ONE], &controller1);
    applyPlayerInput(&players[PLAYER_TWO], &controller2);
}
void setupRound(void) {
```

```
setupGrids();
    setupPlayers();
    drawPlayers();
}
void setupGrids(void) {
    /* Set up default values */
    for (int i = 0; i < MAP SIZE_H; i++) {
        for (int j = 0; j < MAP SIZE_V; j^{++}) {
            switch (map[i][j])
            {
            case 0:
                terrain_grid[i][j] = TERRAIN_GROUND;
                break;
            case 1:
                terrain_grid[i][j] = TERRAIN_WALL_UNBREAKABLE;
                break;
            case 2:
                terrain_grid[i][j] = TERRAIN_WALL_BREAKABLE;
            }
            bond\_grid[i][j].type = BOMB\_EMPTY;bomb_grid[i][j].timer = 0;
            bomb_grid[i][i].used = 0;
            bond\_grid[i][j].range = 0;explosion_grid[i][j].type = EXPLOSION_EMPTY;
            explosion_grid[i][j].timer = 0;
            explosion_grid[i][j].up = 0;
            explosion_grid[i][j].down = 0;
            explosion_grid[i][j].left = 0;
            explosion_grid[i][j].right = 0;
            changed\_tiles[i][j] = false;
```
```
}
   }
}
void setupPlayers(void) {
    for (int i = 0; i < PLAYER_NUM; i++) {
        if (i == 0){
            players[i].screen_position.x = 0;
            players[i].screen_position.y = 0;
            plays[ii].id = 0;}
        else
        {
            players[i].screen_position.x = (MAP\_SIZE_H - 1) *
            \rightarrow TILE_SIZE + 1;
            players[i].screen_position.y = (MAP\_SIZE_V - 1) *
            \rightarrow TILE_SIZE + 1;
            players[i].id = 1;
        }
        players[i].alive = true;
        players[i].bomb.owner = players[i].id;
        players[i].bomb.timer = DEFAULT_BOMB_TIMER;
        players[i].bomb.range = DEFAULT_BOMB_RANGE;
        players[i].bomb.type = DEFAULT_BOMB_TYPE;
            players[i].bomb.owner = players[i].id;
        plays [i].bomb.current-frame = 0;players[i].bomb.explosion.type = EXPLOSION_TYPE_NORMAL;
        players[i].bomb.explosion.timer = 0;
        players[i].bomb.explosion.up = 0;
        players[i].bomb.explosion.down = 0;
        players[i].bomb.explosion.right = 0;
        players[i].bomb.explosion.left = 0;
```

```
players[i].bomb.used = 0;
        players[i] . moving = false;p_{\text{layers}}[i].move_speed = DEFAULT_MOVE_SPEED;
        players[i].move_direction = DEFAULT_DIRECTION;
        plays; players[i].max_bomb_number = DEFAULT_MAX_BOMBS;
        players[i].current_bomb_number = 0;
    }
}
void set_background_color(const vga_ball_color_t *c)
{
 vga_ball_arg_t vla;
 v1a.game\_state = *c;if (ioctl(vga_ball_fd, VGA_BALL_WRITE_STATE, &vla)) {
     perror("ioctl(VGA_BALL_SET_BACKGROUND) failed");
      return;
 }
}
void drawPlayers(void){
    for (int i = 0; i < PLAYER_NUM; i++) {
        if (!(players[i].alive)) {
            continue;
        }
        uint32_t coordinate = 0;
        uint32_t state = 0;
        switch (players[i].move_direction) {
            case DIRECTION_UP:
                coordinate = ((uint32_t) players[i].screen_position.y
                ,→ << 16) | players[i].screen_position.x;
```

```
state | = ((players[i].move_direction & 0x3) |
         \rightarrow (players[i].alive \lt\lt 2));
        break;
    case DIRECTION_DOWN:
        coordinate = ((uint32_t) players[i].screen_position.y
         ,→ << 16) | players[i].screen_position.x;
        state | = ((players[i].move_direction & 0x3) |
         \rightarrow (players[i].alive \lt\lt 2));
        break;
    case DIRECTION_LEFT:
        coordinate = ((uint32_t) players[i].screen_position.y
         ,→ << 16) | players[i].screen_position.x;
        state | = (n) (players[i].move_direction & 0x3) |
         \rightarrow (players[i].alive \ll 2));
        break;
    case DIRECTION_RIGHT:
        coordinate = ((uint32_t) players[i].screen_position.y
         \rightarrow << 16) | players[i].screen_position.x;
        state | = ((\text{players}[i].\text{move\_direction } \& 0x3) | )\rightarrow (players[i].alive \lt\lt 2));
        break;
    case DIRECTION_IDLE:
        coordinate = ((uint32_t) players[i].screen_position.y
         ,→ << 16) | players[i].screen_position.x;
        state | = ((0x0 \& 0x3) | (players[i].alive \ll 2));break;
}
if (i == 0) {
    color.p1_state &= ~0x7;
    color.p1_coordinate = coordinate;
    color.p1_state |= state;
}
else{
    color.p2_state &= ~0x7;
    color.p2_coordinate = coordinate;
    color.p2_state |= state;
}
```

```
set_background_color(&color);
         usleep(30000);
         //printf("player %d, x position = %d, y position = %d, dir =
          \rightarrow \mathscr{U}\backslash n", i, players[i].screen_position.x,
          \rightarrow players[i].screen_position.y,
          \rightarrow players[i].move_direction);
    }
}
player_id playRound(void) {
    int frames = 0;
    int players_alive = PLAYER_NUM;
    int final_countdown_count = 0;
    while(players_alive > 1) {
         updateControls();
         set_background_color(&color);
         applyPlayerInput();
         if (plantBombs()) {
         }
         if (countdownBombs()) {
         }
```

```
countdownExplosions();
        render();
    }
}
void applyPlayerInput(void) {
   uint32_t p1_wall;
   uint32_t p2_wall;
    if (controller1.ab == 47 | controller1.ab == 63 | controller1.ab
    \rightarrow == 175 | controller1.ab == 191) {
        players[PLAYER_ONE].plant_bomb = true;
    } else if ((\text{player1\_ready == true}) && (\text{player2\_ready == true}) &&
     \rightarrow (controller1.ab == 79 | controller1.ab == 95 | controller1.ab
     \rightarrow == 207 | controller1.ab == 223)) {
        int x = players[PLAYER_ONE].tile_position.x;
        int y = players[PLAYER_ONE].tile_position.y;
        if (terrain\_grid[x][y] == TERRAIN_GROWDD) {changed_tiles[x][y] = true;p1_wall = (x + y * MAP_SIZE_H);uint32_t map_info = 0x80000000 | 0x40000000 | 0x2;
            map_info | = (p1_wall \leq 19);if(p1_wall != 0){
            terrain_grid[x][y] = TERRAIN_WALL_BREAKABLE;
            color.map_info = map_info;
            set_background_color(&color);
        }
        }
    }
```

```
if (controller1.dir_x == 255) {
    move(&players[PLAYER_ONE], DIRECTION_RIGHT);
} else if (controller1.dir_y == 0) {
    move(&players[PLAYER_ONE], DIRECTION_UP);
} else if (controller1.dir_x == 0) {
    move(&players[PLAYER_ONE], DIRECTION_LEFT);
} else if (controller1.dir_y == 255) {
    move(&players[PLAYER_ONE], DIRECTION_DOWN);
} else {
    move(&players[PLAYER_ONE], DIRECTION_IDLE);
}
if (controller2.ab == 47 | controller2.ab == 63 | controller2.ab
\rightarrow == 175 | controller2.ab == 191) {
    players[PLAYER_TWO].plant_bomb = true;
} else if ((\text{player1\_ready == true}) && (\text{player2\_ready == true}) &&
 \rightarrow (controller2.ab == 79 | controller2.ab == 95 | controller2.ab
 \rightarrow == 207 | controller2.ab == 223)) {
    int x = players[PLAYER_TWO].tile_position.x;
    int y = players[PLAYER_TWO].tile_position.y;
    if (terrain_grid[x][y] == TERRAIN_GROUND) {
        changed_tiles[x][y] = true;p2_wall = (x + y * MAP_SIZE_H);
        uint32_t map_info = 0x80000000 | 0x40000000 | 0x2;
        map_info | = (p2_val1 \lt19);if(p2_value != 0x4AF){
        \text{terrain\_grid}[x][y] = \text{TERRAIN\_WALL\_BREAKABLE};color.\text{map}\_\text{info} = \text{map}\_\text{info};set_background_color(&color);
    }
    }
}
if (controller2.dir_x == 255) {
    move(&players[PLAYER_TWO], DIRECTION_RIGHT);
} else if (controller2.dir_y == 0) {
```

```
move(&players[PLAYER_TWO], DIRECTION_UP);
    } else if (controller2.dir_x == 0) {
        move(&players[PLAYER_TWO], DIRECTION_LEFT);
    } else if (controller2.dir_y == 255) {
        move(&players[PLAYER_TWO], DIRECTION_DOWN);
    } else {
        move(&players[PLAYER_TWO], DIRECTION_IDLE);
    }
}
void render(void) {
    /* Render the tiles that have changed */
    for (int i = 0; i < MAP\_SIZE_H; i++) {
        for (int j = 0; j < MAP\_SIZE_V; j^{++}) {
                redrawTile(i, j);
        }
    }
    drawPlayers();
}
void redrawTile(uint32_t x, uint32_t y) {
    /* Draw terrain */
    if (x \geq MAP\_SIZE_H || y \geq MAP\_SIZE_V) { return; }
    uint32_t bomb_coordinate = 0;
    uint32_t map_info = 0;
    uint32_t map_address = 0;
    switch (terrain_grid[x][y]) {
        case TERRAIN_GROUND:
            color.map_info &= 0x80000000;
            break;
        case TERRAIN_WALL_BREAKABLE:
```

```
break;
    case TERRAIN_WALL_UNBREAKABLE:
        break;
    case TERRAIN_WALL_BREAKABLE_B:
        map_info = 0x80000000;
        map_info |= 0x40000000;
        map\_info |= 0x0;
        map\_address = x + y*40;map_info |= (map_address << 19);
        color.map_info = map_info;set_background_color(&color);
        \text{terrain\_grid}[x][y] = \text{TERRAIN_GRODUCTION};printf("breakable: map_info = %d, x= %d, y = %d\n",
         \rightarrow color.map_info, x, y);
        usleep(20);
        break;
}
switch (bomb_grid[x][y].type) {
    case BOMB_TYPE_NORMAL:
            //bomb_coordinate = (((y \ll 4 - y) \ll 10) | (x \ll 4)\rightarrow - x));
            bomb_coordinate = ((y * TILE_SIZE) << 10 | x *\rightarrow TILE_SIZE );
    if((!bomb_grid[x][y].used) && (bomb_grid[x][y].owner == 0) &&
     ,→ ((color.p1_state & 0x8) != 0x8 )){
        color.p1_bound = bomb\_coordinate;color.p1_state |= 0x8;
        \text{ bomb\_grid}[x][y].used = 1;
        set_background_color(&color);
    }
    else if((!bomb_grid[x][y].used) && (bomb_grid[x][y].owner ==
     → 1) && ((color.p2_state & 0x8) != 0x8 ))
        {
        color.p2_bomb = bomb_coordinate;
        color.p2_state |= 0x8;
```

```
bomb\_grid[x][y].used = 1;set_background_color(&color);
    }
            break;
    case BOMB_EMPTY:
            break;
    }
/* Draw bombs */
int32_t timer = bomb_grid[x][y].timer;
uint32_t explosion_coordinate = 0;
switch (explosion_grid[x][y].type) {
        //print f("explode position = %d\nu",\rightarrow explosion_coordinate);
        //explosion\_coordinate = ((y * TILE\_SIZE) << 10 | x *\rightarrow TILE_SIZE );
    case EXPLOSION_EMPTY:
        break;
    case EXPLOSION_TYPE_NORMAL:
        if (explosion\_grid[x][y] . owner == 0) {
               explosion_coordinate = ((y * TILE_SIZE) << 10 | x *\rightarrow TILE_SIZE );
                 color.p1_firecenter = explosion_coordinate;
                 color.p1_state |= 0x10;if (explosion\_grid[x][y].up == 1){
                     explosion_coordinate = (((y-1) * TILE_SIZE)\rightarrow << 10 | x * TILE_SIZE );
                     if (explosion\_grid[x][y-1].type !=,→ EXPLOSION_TYPE_NORMAL)
                     {
```

```
explosion_grid[x][y-1].type =
                      ,→ EXPLOSION_TYPE_UP;
    }
    //print f('down cor = %d\nu'.\rightarrow explosion_coordinate);
    //printf("%d, %d\nu", x, y);color.p1_fireup = explosion_coordinate;
    color.p1_state |= 0x20;
}
if (explosion\_grid[x][y].down == 1){
    explosion_coordinate = (((y+1) * TILE_SIZE)\rightarrow << 10 | x * TILE_SIZE );
    if (explosion\_grid[x][y+1].type !=
    \rightarrow EXPLOSION_TYPE_NORMAL)
    {
        explosion_grid[x][y+1].type =
         ,→ EXPLOSION_TYPE_DOWN;
    }
    //print f('down cor = %d\n',\rightarrow explosion_coordinate);
    //printf("%d, %d\n", x, y);color.p1_firedown = explosion_coordinate;
    color.p1_state |= 0x40;
}
if (explosion\_grid[x][y].left == 1){
    explosion_coordinate = ((y * TILE_SIZE) << 10\rightarrow | (x-1) * TILE_SIZE );
    if (explosion\_grid[x-1][y].type !=\rightarrow EXPLOSION_TYPE_NORMAL)
    {
                     explosion_grid[x-1][y].type =
                      \rightarrow EXPLOSION_TYPE_LEFT;
    }
    color.p1_fireleft = explosion_coordinate;
```

```
color.p1\_state |= 0x80;
    }
    if (explosion\_grid[x][y].right == 1){
        explosion_coordinate = ((y * TILE_SIZE) << 10\rightarrow | (x+1) * TILE_SIZE);
        if (explosion\_grid[x+1][y].type !=\rightarrow EXPLOSION_TYPE_NORMAL)
        {
                         explosion_grid[x+1][y].type =
                          \rightarrow EXPLOSION_TYPE_RIGHT;
        }
        color.p1_fireright = explosion_coordinate;
        color.p1\_state |= 0x100;}
        set_background_color(&color);
} else if (explosion_grid[x][y].owner == 1)
{
    explosion_coordinate = ((y * TILE_SIZE) << 10 | x\rightarrow * TILE_SIZE );
    color.p2_firecenter = explosion_coordinate;
    color.p2_state |= 0x10;
    if (explosion\_grid[x][y].up == 1){
        explosion_coordinate = (((y-1) * TILE_SIZE)\rightarrow << 10 | x * TILE_SIZE );
        explosion_grid[x][y-1].type =
         ,→ EXPLOSION_TYPE_UP;
        color.p2_fireup = explosion_coordinate;
        color.p2\_state |= 0x20;
    }
    if (explosion\_grid[x][y].down == 1){
        explosion_coordinate = (((y+1) * TILE_SIZE)\rightarrow << 10 | x * TILE_SIZE );
        explosion\_grid[x][y+1].type =\rightarrow EXPLOSION_TYPE_DOWN;
        color.p2_firedown = explosion_coordinate;
```

```
//print(f('player 2\),');
                         //printf("%d\n'n", explosion_grid[x][y].left);color.p2_state |= 0x40;
                     }
                     if (explosion\_grid[x][y].left == 1){
                         //printf(" in the switch");
                         explosion_coordinate = ((y * TILE_SIZE) << 10\rightarrow \vert (x-1) \ast TILE_SIZE );
                         explosion_grid[x-1][y].type =
                          \rightarrow EXPLOSION_TYPE_LEFT;
                         color.p2_fireleft = explosion_coordinate;
                         color.p2_state |= 0x80;
                         //printf("%d",color.p2_state);
                     }
                     if (explosion\_grid[x][y].right == 1){
                         explosion_coordinate = ((y * TILE_SIZE) << 10\rightarrow | (x+1) * TILE_SIZE);
                         explosion_grid[x+1][y].type =
                          \rightarrow EXPLOSION_TYPE_RIGHT;
                         color.p2_fireright = explosion_coordinate;
                         color.p2_state |= 0x100;}
                         set_background_color(&color);
                 }
            break;
    }
}
void move(Player *player, direction dir) {
    /* Check for out of bounds movement */
    if (walkingOutOfBounds(player, dir)) {
        dir = DIRECTION_I DLE;}
```

```
// player.move\_direction = dir;Position pixel_offset = \{0, 0\};
Position next_pos = \{0, 0\};
getOffsets(&next_pos, &pixel_offset, player, dir);
bool aligned = isAligned(player->screen_position.x,
,→ player->screen_position.y);
Position tile1 = \{0, 0\};
Position tile2 = \{0, 0\};getOccupiedTiles(player, &tile1, &tile2);
/* Mark tiles for rendering */
changed_tiles[tile1.x][tile1.y] = true;changed_tiles[tile2.x][tile2.y] = true;/* When joystick is not moving but player is still mid movement
\rightarrow OR when trying to change directions */
if (dir == DIRECTION_IDLE || dir != player->move_direction) {
    if (!aligned) {
        bool snappedToGrid = snapToGrid(player, dir);
        if (snappedToGrid) {
            return;
        }
        /* Move normally if not */
        int32_t temp_x = player->screen_position.x + next_pos.x *
        ,→ player->move_speed;
        int32_t temp_y = player->screen_position.y + next_pos.y *
        ,→ player->move_speed;
        clamp_x(&temp_x);
        clamp_y(&temp_y);
        setPlayerPosition(player, temp_x, temp_y);
    } else {
```

```
/* We are grid-aligned -> can change directions now (or
        \rightarrow stop moving) */
        if (dir != player->move_direction && dir !=
         ,→ DIRECTION_IDLE) {
            player->move_direction = dir;
        } else {
            player->moving = false;
        }
    }
    setPlayerTilePos(player);
    return;
}
/* Check if we're stepping onto another tile */
for (int i = 0; i \leq player->move_speed; i++) {
    int32_t temp_x = player->screen_position.x + next_pos.x * i +
    \rightarrow pixel_offset.x;
    int32_t temp_y = player->screen_position.y + next_pos.y * i +
    \rightarrow pixel_offset.y;
    clamp_x(&temp_x);
    clamp_y(&temp_y);
    if (isAligned(temp_x, temp_y)) {
        /* We found another tile */
        Position temp;
        temp.x = temp_x;temp.y = temp_y;screenToTile(&temp);
        /* Stop if we can't walk on it */if (!checkWalkable(temp.x, temp.y)) {
            setPlayerPosition(player, player->screen_position.x +
             \rightarrow next_pos.x * i, player->screen_position.y +
             \rightarrow next_pos.y * i);
            player->moving = false;
            player->move_direction = dir;
            setPlayerTilePos(player);
```

```
return;
            }
            break;
        }
    }
    /* No other case, so just keep moving */int32_t temp_x = player->screen_position.x + next_pos.x *
    ,→ player->move_speed;
    int32_t temp_y = player->screen_position.y + next_pos.y *
    ,→ player->move_speed;
    clamp_x(&temp_x);
    clamp_y(&temp_y);
    setPlayerPosition(player, temp_x, temp_y);
    player->moving = true;
    player->move_direction = dir;
    setPlayerTilePos(player);
}
void getNextStep(Position* pos, direction dir) {
    switch (dir) {
        case DIRECTION_UP:
            pos \rightarrow y = -1;
            break;
        case DIRECTION_DOWN:
            pos \rightarrow y = 1;break;
        case DIRECTION_LEFT:
            pos->x = -1;break;
        case DIRECTION_RIGHT:
            pos->x = 1;break;
        default:
```

```
break;
    }
}
void getOffsets(Position* next_pos, Position* pixel_offset, Player*
\rightarrow player, direction dir) {
    getPixelOffset(pixel_offset, dir);
    getNextStep(next_pos, player->move_direction);
}
bool snapToGrid(Player* player, direction dir) {
    Position pixel_offset = \{0, 0\};Position next_pos = \{0, 0\};
    getOffsets(&next_pos, &pixel_offset, player, dir);
    for (int i = 0; i \leq player->move_speed; i++) {
        int32_t temp_x = player->screen_position.x + next_pos.x * i +
         \rightarrow pixel_offset.x;
        int32_t temp_y = player->screen_position.y + next_pos.y * i +
         \rightarrow pixel_offset.y;
        clamp_x(&temp_x);
        clamp_y(&temp_y);
        if (isAligned(temp_x, temp_y)) {
             setPlayerPosition(player, player->screen_position.x +
              \rightarrow next_pos.x * i, player->screen_position.y +
              \rightarrow next_pos.y * i);
             /* If the direction is changing, change the player
             \rightarrow attribute */
             if (dir != player->move_direction && dir !=
             ,→ DIRECTION_IDLE) {
                 player->move_direction = dir;
             } else {
```

```
/* Otherwise we're stopping */
                 player->moving = false;
            }
            setPlayerTilePos(player);
            return true;
        }
    }
    return false;
}
/* Returns whether tile at given *tile* position can be walked on
\rightarrow */
bool checkWalkable(int32_t x, int32_t y) {
    if (x < 0 | y < 0 | x >= MAP\_SIZE_H | y >= MAP\_SIZE_V) {
    \rightarrow return false; }
    if (bomb_grid[x][y].type != BOMB_EMPTY) { return false; }
    if (terrain_grid[x][y] != TERRAIN_GROUND) { return false; }
    return true;
}
/* Returns whether given *screen* position is aligned with the tile
\rightarrow grid */
bool isAligned(int32_t x, int32_t y) {
    return (x \text{ % TILE_SIZE == 0)} && (y \text{ % TILE_SIZE == 0});
}
/* Gets tile coordinates of tiles that are occupied by a player. If
\rightarrow the player is
 * grid-aligned, tile1 will have the same coordinates as tile2 */
void getOccupiedTiles(Player* player, Position* tile1, Position*
\rightarrow tile2) {
    if (isAligned(player->screen_position.x,
    ,→ player->screen_position.y)) {
        /* Aligned with grid */
        tile1->x = player->screen\_position.x;
```

```
tile1->y = player->screen_position.y;
        screenToTile(tile1);
        tile2->x = tile1->x;tile2->y = tile1->y;} else {
        int32_t offset_x = player->screen_position.x % TILE_SIZE;
        int32_t offset_y = player->screen_position.y % TILE_SIZE;
        /* First move backwards */
        tile1->x = player->screen\_position.x - offset_x;tile1->y = player->screen_position.y - offset_y;
        screenToTile(tile1);
        /* Then forwards */
        if (offset_x == 0) {
            tile2->x = player->screen\_position.x;tile2->y = player->screen_position.y + TILE_SIZE -
            \rightarrow offset_y;
        } else {
            tile2->y = player->screen_position.y;
            tile2->x = player->screen\_position.x + TILE\_SIZE -\rightarrow offset_x;
        }
        screenToTile(tile2);
    }
}
/* Gets offset in screen position when trying to check 'in front'
\rightarrow */
void getPixelOffset(Position* result, direction dir) {
    switch (dir) {
        case DIRECTION_UP:
            result->x = 0;result->y = -TILE_SIZE;break;
```

```
case DIRECTION_LEFT:
            result->x = -TILE_SIZE;result->y = 0;break;
        case DIRECTION_IDLE:
            result->x = 0;result->y = 0;break;
        case DIRECTION_RIGHT:
            result->x = TILE_SIZE;result->y = 0;break;
        case DIRECTION_DOWN:
            result->x = 0;result->y = +TILE_SIZE;break;
    }
}
void setPlayerTilePos(Player* player) {
    int32_t offset_x = player->screen_position.x % TILE_SIZE;
    int32_t offset_y = player->screen_position.y % TILE_SIZE;
    Position result;
    if (offset_x == 0) {
        result.x = player->screen_position.x;
        /* Get the closer tile */
        if (offset_y \langle TILE_SIZE / 2) {
            result.y = player->screen_position.y - offset_y;
        } else {
            result.y = player->screen_position.y + TILE_SIZE -
             \rightarrow offset_y;
        }
    } else {
        result.y = player->screen_position.y;
```

```
/* Get the closer tile */if (offset_x < TILE_SIZE / 2) {
            result.x = player->screen\_position.x - offset_x;} else {
            result.x = player->screen_position.x + TILE_SIZE -
             \rightarrow offset_x;
        }
    }
    screenToTile(&result);
    player->tile\_position.x = result.x;player->tile_position.y = result.y;
}
/* Helper function to convert from screen position to tile position
\rightarrow */
void screenToTile(Position *pos) {
    pos->x /= TILE_SIZE;
    pos \rightarrow y /= TILE_SIZE;
    if (pos->x < 0) {
        pos->x = 0;} else if (pos->x >= MAP_SIZE_H) {
        pos->x = MAP\_SIZE_H - 1;}
    if (pos->y < 0) {
        pos->y = 0;} else if (pos->y >= MAP_SIZE_V) {
        pos \rightarrow y = MAP\_SIZE_V - 1;}
}
void setPlayerPosition(Player* player, int32_t x, int32_t y) {
    clamp_x(&x);
```

```
clamp_y(&y);
    player\text{-} \text{screen\_position.x} = x;player->screen_position.y = y;
}
void clamp_x(int32_t* i) {
    if (*i < 0) {
        *i = 0;
    } else if (*i > (MAP_SIZE_H - 1) * TILE_SIZE) {
        *i = (MAP_SIZE_H - 1) * TILE_SIZE;
    }
}
void clamp_y(int32_t* i) {
    if (*i < 0) {
        *i = 0;
    } else if (*i > (MAP_SIZE_V - 1) * TILE_SIZE) {
        *i = (MAP_SIZE_V - 1) * TILE_SIZE;
    }
}
bool walkingOutOfBounds(Player* player, direction dir) {
    if (player->tile_position.x == 0 && dir == DIRECTION_LEFT) {
        return true;
    }
    if (player->tile_position.y == 0 && dir == DIRECTION_UP) {
        return true;
    }
    if (player->screen_position.x >= (MAP_SIZE_H - 1) * TILE_SIZE -\rightarrow player->move_speed && dir == DIRECTION_RIGHT) {
        player->screen_position.x = (MAP\_SIZE_H - 1) * TILE\_SIZE;return true;
    }
    if (player->screen_position.y >= (MAP\_SIZE_V - 1) * TILE\_SIZE -,→ player->move_speed && dir == DIRECTION_DOWN) {
        player->screen_position.y = (MAP\_SIZE_V - 1) * TILE\_SIZE;return true;
```

```
}
    return false;
}
void countdownExplosions(void) {
    for (int x = 0; x < MAP SIZE_H; x^{++}) {
        for (int y = 0; y < MAP_SIZE_V; y^{++}) {
             Explosion *explosion = &explosion_grid[x][y];
             if (explosion->type == EXPLOSION_TYPE_NORMAL) {
                 explosion->timer--;
             //print f("explosion owner = %d\nu", explosion-> owner);//print(f("explosion timer = %d\nu", explosion->timer);if (explosion->timer == 0) {
             explosion\_grid[x][y].type = EXPLOSION\_EMPTY;//print(f("%d\n', explosion_grid[x][y].type);if(explosion\_grid[x][y].up == 1){
                          explosion_grid[x][y-1].type =
                           \rightarrow EXPLOSION_EMPTY;
             \text{terrain\_grid}[x][y-1] = \text{TERRAIN_GROUND};//print f('%d\) n'',\rightarrow explosion_grid[x][y-1].type);
                          explosion_grid[x][y].up = 0;
                      }
                      if(explosion\_grid[x][y].down == 1){explosion\_grid[x][y+1].type =\rightarrow EXPLOSION_EMPTY;
             \text{terrain\_grid}[x][y+1] = \text{TERRAIN\_GROUND};//printf('%d\n',
                           \rightarrow explosion_grid[x][y+1].type);
```

```
explosion_grid[x][y].down = 0;
}
if(explosion\_grid[x][y].left == 1){
```

```
explosion_grid[x-1][y].type =
              \rightarrow EXPLOSION_EMPTY;
\text{terrain\_grid}[x-1][y] = \text{TERRAIN_GROW};
             //printf('%d\n',\rightarrow explosion_grid[x-1][y].type);
             explosion_grid[x][y].left = 0;
         }
         if(explosion\_grid[x][y].right == 1){explosion_grid[x+1][y].type =
              \rightarrow EXPLOSION_EMPTY;
\text{terrain\_grid}[x+1][y] = \text{TERRAIN_GROW};
             //print f('%d\) n'',\rightarrow explosion_grid[x+1][y].type);
             explosion_grid[x][y].right = 0;
         }
      // printf("explosion owner = %d\nu",\rightarrow explosion->owner);
       int mask = 0xFFFFFE0F;
       if(explosion->owner == 0){
             color.p1_state &= mask;
         }
       else if (explosion->owner == 1){
             color.p2_state &= mask;
             //printf("explosion disapper\n");
         }
         /* Set the terrain on this tile to be ground -
         \rightarrow destroy breakable wall */
         \text{terrain\_grid}[x][y] = \text{TERRAIN_GROW};
         /* Update the changed tiles so explosion is no
         ,→ longer displayed */
         changed_tiles[x][y] = true;}
}
```

```
}
    }
    killPlayersInExplosion();
}
bool plantBombs(void) {
    bool bomb_planted = false;
    for (int i = 0; i < PLAYER_NUM; i++) {
        if (players[i].plant_bomb) {
            players[i].plant_bomb = false;
            plantBomb(&(players[i]));
            bomb-planted = true;}
    }
    return bomb_planted;
}
bool countdownBombs(void) {
    bool bomb_exploded = false;
    for (int x = 0; x < MAP SIZE_H; x^{++}) {
        for (int y = 0; y < MAP SIZE_V; y^{++}) {
            Bomb *bomb = &bomb_grid[x][y];
            if (bomb->type != BOMB_EMPTY) {
                bomb->timer--;
                 if ((bomb-\times timer) == 0) {
                     explodeBomb(bomb);
                     bomb_exploded = true;
                 } else if ((bomb->timer) % BOMB_ANIMATION_CYCLES ==
                 \rightarrow 0) {
```

```
/* Update the changed tiles so bomb is rendered
                       * to indicate imminient explostion */
                     bomb->current_frame = !(bomb->current_frame);
                     changed_tiles[x][y] = true;}
            }
        }
    }
    killPlayersInExplosion();
    return bomb_exploded;
}
void plantBomb(Player *player) {
    /* Get the coordinates for convenience */
    int8_t x = player \rightarrow tile\_position.x;int8_t y = player->tile_position.y;
    /* Check player is alive, has enough bombs and is not standing
    \rightarrow on a bomb */
    if ((!(\text{player} \rightarrow \text{alive})) ||
        (player->current_bomb_number >= player->max_bomb_number) ||
        (bomb_grid[x][y].type != BOMB_EMPTY)) { return; }/* Copy the player's bomb template into the bomb grid and set
    \rightarrow its position */Bomb bomb = player->bomb;bomb.position = player->tile_position;
    bomb\_grid[x][y] = bomb;//printf("bomb x position = \%d, bomb y position = \%d, owner =
    \rightarrow %d\n", x, y, bomb.owner);
    changed_tiles[x][y] = true;player->current_bomb_number++;
}
void explodeBomb(Bomb *bomb) {
```

```
/* Check bomb is not empty */if (bomb->type == BOMB_EMPTY) { return; }
/* Get the coordinates, range and explosion for convenience */
int8_t x = bomb\rightarrow position.x;int8_t y = bomb \rightarrow position.y;int8_t range = bomb->range;//printf("bomb position x = \d, y = \frac{\partial}{\partial x}, y = \frac{\partial}{\partial y};
Explosion *explosion = &(bomb->explosion);explosion->owner = bomb->owner;
explosion->timer = DEFAULT_EXPLOSION_TIMER;
//print f('counter = %d", explosion-> owner);/*
Explosion *explosion_{L} = \mathcal{B}(bomb - \text{explosion});Explosion *explosion_R = \mathcal{B}(bomb->explosion);Explosion *explosion_D = \mathcal{B}(bomb->explosion);Explosion *explosion_U = \mathcal{B}(bomb->explosion);explosion_L->type = EXPLOSION_TYPE_LEFT;explosion_R->type = EXPLOSION_TYPE_RIGHT;explosion_U->type = EXPLOSION_TYPE_UP;explosion_D \rightarrow type = EXPLOSION_T YPE_DOWN;*/
```

```
/* Decrement corresponding player bomb count */
players[bomb->owner].current_bomb_number--;
```

```
/* Remove bomb and explode tile */
bond\_grid[x][y].type = BOMB\_EMPTY;unsigned int mask = *(1 \ll 3);
if (bomb\_grid[x][y] . owner == 0){
```

```
color.p1_{bbm} = 0x0;color.p1_state &= mask;
    bomb_grid[x][y].used = 0;
    set_background_color(&color);
}
else if (bomb_grid[x][y] . owner == 1){
    color.p2_bomb = 0x0;color.p2_state &= mask;
    bomb_grid[x][y].used = 0;
    set_background_color(&color);
}
explosion\_grid[x][y] = *explosion;//print f('bomb owner = %d, explosion owner = %d",\rightarrow bomb_grid[x][y].owner, explosion_grid[x][y].owner);
//explodeTile(x, y, explosion);
//printf("explode position x = \mathcal{A}, y = \mathcal{A}\backslash n", x, y);
/* Explode tiles on the horizontal and vertical that are in
\rightarrow range but
 * don't explode past an unbreakable wall */
switch (terrain_grid[x][y])
{
case TERRAIN_WALL_BREAKABLE:
    terrain_grid[x][y] = TERRAIN_WALL_BREAKABLE_B;
    break;
default:
    break;
}
bool left_blocked = false;
bool right_blocked = false;
bool up\_blocked = false;
bool down_blocked = false;
```

```
for (int i = 1; i \le range; i++) {
    if (!(up_blocked)) {
        switch (terrain_grid[x][y - i]) {
            case TERRAIN_WALL_UNBREAKABLE:
                         explosion_grid[x][y].up = 0;
                up\_blocked = true;break;
            case TERRAIN_WALL_BREAKABLE:
                explosion_grid[x][y].up = 1;
                terrain_grid[x][y-i] = TERRAIN_WALL_BREAKABLE_B;
                //print(f("up");
                //exploderile(x, y + i, explosion);up\_blocked = true;break;
            case TERRAIN_GROUND:
                //exploderile(x, y + i, explosion);if (bomb\_grid[x][y-i].type == BOMB\_TYPE_NORMAL ||)\rightarrow \; explosion_grid[x][y-i].type ==
                 → EXPLOSION_TYPE_NORMAL)
                {
                    explosion_grid[x][y].up = 0;
                    up\_blocked = true;}
                else{
                    explosion_grid[x][y].up = 1;
                }
                break;
        }
    }
    if (!(down_blocked)) {
        switch (terrain_grid[x][y + i]) {
            case TERRAIN_WALL_UNBREAKABLE:
```

```
explosion_grid[x][y].down = 0;
            down_blocked = true;
            break;
        case TERRAIN_WALL_BREAKABLE:
            explosion_grid[x][y].down = 1;
            terrain_grid[x][y+i] = TERRAIN_WALL_BREAKABLE_B;
            //printf("down");
            //exploderile(x, y - i, explosion);//explosion \rightarrow down = 0;
            down_blocked = true;
            break;
        case TERRAIN_GROUND:
            //exploderile(x, y - i, explosion);//print f("expposition type = %d\nu",\rightarrow explosion_grid[x][y-i].type);
            if (bomb\_grid[x][y+i].type == BOMB_TYPE_NORMAL ||)\rightarrow \; explosion_grid[x][y+i].type ==
             → EXPLOSION_TYPE_NORMAL)
            {
                  explosion_grid[x][y].down = 0;
                down_blocked = true;
            }
            else{
                 explosion_grid[x][y].down = 1;
            }
            break;
    }
}
if (!(left_blocked)) {
    switch (terrain_grid[x - i][y]) {
        case TERRAIN_WALL_UNBREAKABLE:
            explosion_grid[x][y].left = 0;
            left_blocked = true;
            break;
        case TERRAIN_WALL_BREAKABLE:
            explosion_grid[x][y].left = 1;
```

```
terrain_grid[x-i][y] = TERRAIN_WALL_BREAKABLE_B;
            //exploderile(x, y + i, explosion);left_blocked = true;
            break;
        case TERRAIN_GROUND:
            //exploderile(x - i, y, explosion);if (bomb_grid[x - i][y].type == BOMB_TYPE_NORMAL\rightarrow || explosion_grid[x - i][y].type ==
             → EXPLOSION_TYPE_NORMAL)
            {
                 explosion_grid[x][y].left = 0;
                left\_blocked = true;}
            else{
                explosion_grid[x][y].left = 1;
            }
            //print f("left is not block, %d\nu",\rightarrow explosion_grid[x][y].left);
            break;
    }
}
if (!(right_blocked)) {
    switch (terrain_grid[x + i][y]) {
        case TERRAIN_WALL_UNBREAKABLE:
                explosion_grid[x][y].right = 0;
            right_blocked = true;
            break;
        case TERRAIN_WALL_BREAKABLE:
            explosion_grid[x][y].right = 1;
            \text{terrain\_grid}[x+i][y] = \text{TERRAIN\_WALL\_BREAKABLE_B};//exploderile(x, y + i, explosion);up\_blocked = true;right_blocked = true;
            break;
        case TERRAIN_GROUND:
            //exploderile(x + i, y, explosion);
```

```
//printf("explosition type = \sqrt[n]{d} \sqrt{n}",
                       \rightarrow explosion_grid[x+i][y].type);
                           if (bomb_grid[x + i][y].type ==\rightarrow <code>BOMB_TYPE_NORMAL</code> || <code>explosion_grid[x +</code>
                            \rightarrow i][y].type == EXPLOSION_TYPE_NORMAL){
                           explosion_grid[x][y].right = 0;
                           right_blocked = true;
                      }
                      else{
                           explosion_grid[x][y].right = 1;
                      }
                      break;
             }
        }
    }
    changed_tiles[x][y] = true;}
void explodeTile(int8_t x, int8_t y, Explosion *explosion) {
    bool isCoordinateInRange(int8_t x, int8_t y) {
             return ((x \gt= 0) && (x \lt MAP\_SIZE_H) && (y \gt= 0) && (y \gt= 0)\rightarrow < MAP_SIZE_V));
    }
    /* Check position is valid, the explosion type is not empty and
    \rightarrow there is not
     * an unbreakable wall */
    if ((!\text{isCoordinateInRange}(x, y)) ||
         (explosion->type == EXPLOSION_EMPTY) ||
         (terrain_grid[x][y] == TERRAIN_WALL_UNBREAKABLE)) { return; }
    /* Set the explosion, overwriting any existing explosions */
    if (explosion_grid[x][y].type != EXPLOSION_TYPE_PERMANENT) {
        explosion_grid[x][y] = *explosion;
    }
```

```
/* Set any bombs on this tile to explode on the next round */bond\_grid[x][y].timer = 1;}
void killPlayersInExplosion(void) {
    Position pos_1 = \{0, 0\};Position pos_2 = \{0, 0\};for (int i = 0; i < PLAYER_NUM; i++) {
        if
         \rightarrow (explosion_grid[players[i].tile_position.x][players[i].tile_position.y].t
         \rightarrow != EXPLOSION\_EMPTY) {
            players[i].alive = false;
            uint32_t mask = (1 \ll 31); // Set the 32nd bit
            mask | = (\text{0x1F} \ll 4); // Set the 5th to 9th bits
             \rightarrow (Ox1F = 00011111 in binary)
            if (i == 0){
                color.p1_state &= mask;
                set_background_color(&color);
            }
            else {
                color.p2_state &= mask;
                set_background_color(&color);
            }
            //printf("players die\n");
            getOccupiedTiles(&(players[i]), &pos_1, &pos_2);
            /* Render both tiles the player occupied */
            changed_tiles[pos_1.x][pos_1.y] = true;
```

```
changed_tiles[pos_2.x][pos_2.y] = true;}
   }
}
```
## D Controller

## D.1 controller.h

```
#ifndef _CONTROLLER_H
#define _CONTROLLER_H
#include <stdio.h>
#include <stdlib.h>
#include <libusb-1.0/libusb.h>
struct controller_list {
        struct libusb_device_handle *device1;
        struct libusb_device_handle *device2;
        uint8_t device1_addr;
        uint8_t device2_addr;
};
struct controller_pkt {
        uint8_t const1;
        uint8_t const2;
        uint8_t const3;
        uint8_t dir_x;
```
uint8\_t dir\_y;

```
uint8_t ab;
        uint8_t rl;
};
struct args_list {
        struct controller_list devices;
        char * buttons;
        int mode;
        int print;
};
extern struct controller_list open_controller(uint8_t *);
```
#endif

## D.2 controller.c

```
#include "controller.h"
#include <libusb-1.0/libusb.h>
#include <stdio.h>
#include <stdlib.h>
#include <string.h>
struct controller_list open_controllers() {
       printf("Searching for USB connections...\n");
        uint8_t endpoint_address = 0;
        struct controller_list devices;
        libusb_device **devs;
        struct libusb_device_descriptor desc;
        struct libusb_device_handle *controller = NULL;
        ssize_t num_devs;
```

```
// Boot libusb library
if (libush\_init(NULL) != 0) {
        printf("\nERROR: libusb failed to boot");
        exit(1);}
if ((num_devs = libusb_get_device_list(NULL, &devs)) < 0) {
        printf("\nERROR: no controllers found");
        exit(1);}
int connection_count = 0;
for (int i = 0; i < num\_devs; i++) {
        libusb_device *dev = devs[i];
        if (libusb_get_device_descriptor(dev, &desc) < 0) {
                printf("\nERROR: bad device descriptor.");
                exit(1);}
        // Our controllers have idProduct of 0x11
        if \text{desc.idProduct} == 0x11) {
                struct libusb_config_descriptor *config;
                if ((libusb_get_config_descriptor(dev, 0,
                 \rightarrow &config)) < 0) {
                         printf("\nERROR: bad config
                         \rightarrow descriptor.");
                         exit(1);}
                int r;
                const struct libusb_interface_descriptor
                 \rightarrow *inter = config->interface[0].altsetting;
```

```
if ((r = 1ibusb_open(dev, &controller)) != 0)
         ,→ {
                  printf("\nERROR: couldn't open
                  \rightarrow controller");
                  exit(1);}
         if (libusb_kernel_driver_active(controller,
         \rightarrow 0)) {
                   \rightarrow libusb_detach_kernel_driver(controller,
                   \rightarrow 0);
         }
          \rightarrow libusb_set_auto_detach_kernel_driver(controller,
          \rightarrow 0);
         if ((r = libusb_claim_interface(controller,
         ,→ 0)) != 0) {
                  printf("\nERROR: couldn't claim
                  \rightarrow controller.");
                  exit(1);}
         endpoint_address =
         ,→ inter->endpoint[0].bEndpointAddress;
         connection_count++;
         if (connection_count == 1) {
                  devices.device1 = controller;
                  devices.device1_addr =
                  ,→ endpoint_address;
         } else {
                  devices.device2 = controller;
                  devices.device2_addr =
                  \rightarrow endpoint_address;
         }
}
```
}
```
if (connection_count \langle 2 \rangle {
                  printf("ERROR: couldn't find 2 controllers.");
                  exit(1);}
         found:
                  printf("Connected %d controllers!\n",
                  \rightarrow connection_count);
                  libusb_free_device_list(devs, 1);
         return devices;
}
void detect_presses(struct controller_pkt pkt, char *buttons, int
\rightarrow mode) {
         char vals[] = "LRUDA";if (mode == 1) {
                  strcpy(buttons, "00000");
                  strcpy(vals, "11111");
         } else {
                  strcpy(buttons, "_____");
         }
         if (\text{pkt.dim}_x == 0) {
                  buttons[0] = \text{vals}[0];
         } else if (\text{pkt.dim}_x = 0 \text{xf}) {
                  buttons[1] = vals[1];
         }
         if (\text{pkt.dim}_y == 0x00) {
                  buttons[2] = \text{vals}[2];
         } else if (pkt.dir_y == 0xff) {
                 buttons[3] = \text{vals}[3];
         }
         // Check if button (A) is pressed
         uint8_t a = pkt.ab;
```

```
if (a == 47 || a == 63 || a == 111 || a == 127 || a == 175 ||
         \rightarrow a == 191 || a == 239 || a == 255) {
                 buttons[4] = vals[4];
        }
}
void *listen_controllers(void *arg) {
        struct args_list *args_p = arg;
        struct args_list args = *args_p;
        struct controller_list devices = args.devices;
        struct controller_pkt pkt1, pkt2;
        int fields1, fields2;
        int size1 = sizeof(pkt1);
        int size2 = sizeof(pkt2);
        char buttons1[] = "<sub>_____</sub>";
        char buttons2[] = "____";
        for (;;) {
                 libusb_interrupt_transfer(devices.device1,
                  \rightarrow devices.device1_addr, (unsigned char \ast) &pkt1,
                  \rightarrow size1, \&fields1, 0);
                 libusb_interrupt_transfer(devices.device2,
                  \rightarrow devices.device2_addr, (unsigned char \ast) &pkt2,
                  \rightarrow size2, \&fields2, 0);
                 // 7 fields should be transferred for each packet
                 if (fields1 == 7 && fields2 == 7) {
                          detect_presses(pkt1, buttons1, args.mode);
                          detect_presses(pkt2, buttons2, args.mode);
                          strcat(buttons1, buttons2);
                          strcpy(args.buttons, buttons1);
                          if (args.print == 1) {
                                  printf("%s\n", args.buttons);
                          }
```